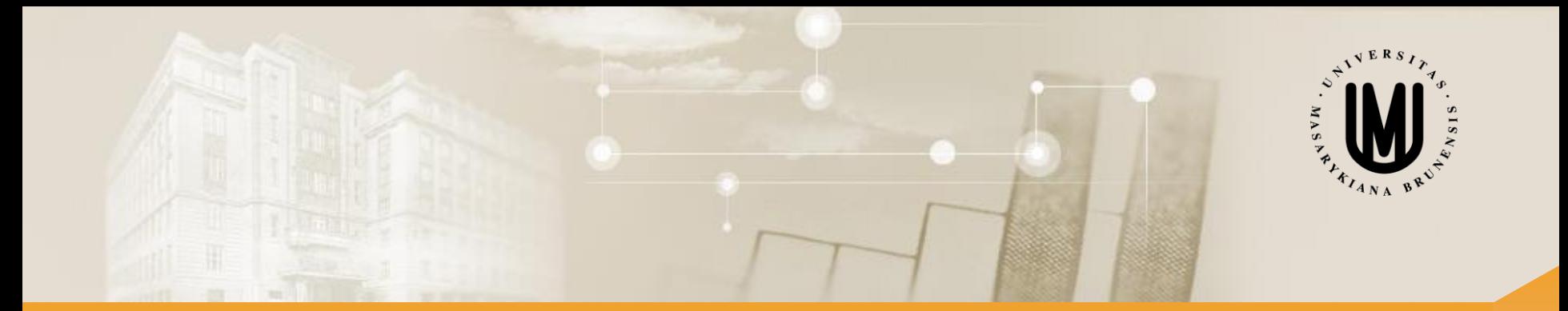

# **Pokročilé metody analýzy dat v neurovědách**

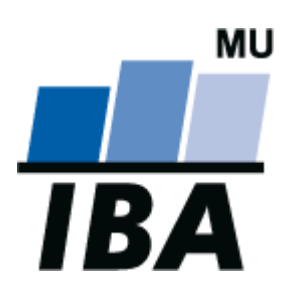

RNDr. Eva Koriťáková, Ph.D. doc. RNDr. Ladislav Dušek, Dr.

© Institut biostatistiky a analýz

# Blok 5

## Ordinační analýzy I

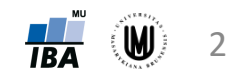

#### **Osnova**

- 1. Principy redukce dimenzionality dat
- 2. Selekce a extrakce proměnných
- 3. Analýza hlavních komponent (PCA)
- 4. Faktorová analýza (FA)

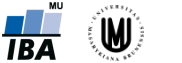

3

Principy redukce dimenzionality dat

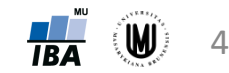

## Schéma analýzy a klasifikace dat

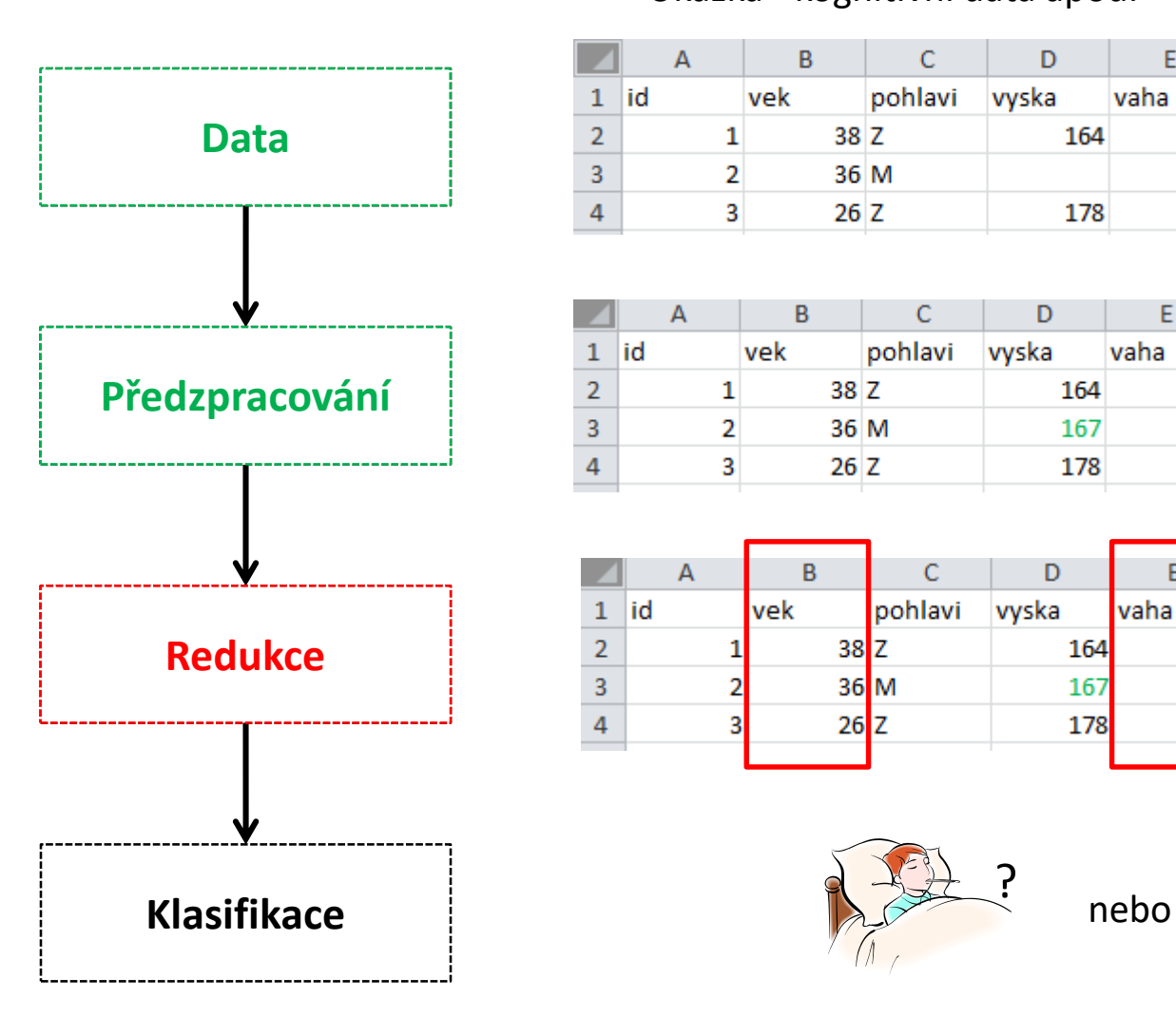

#### Ukázka - kognitivní data apod. Ukázka - obrazová data

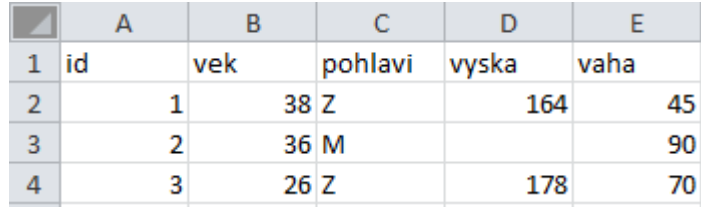

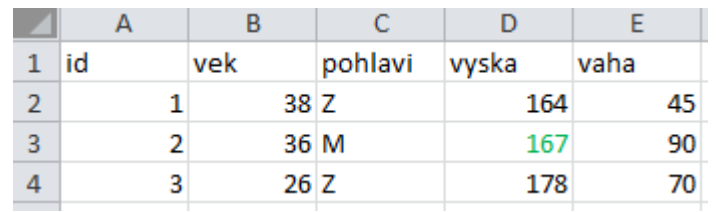

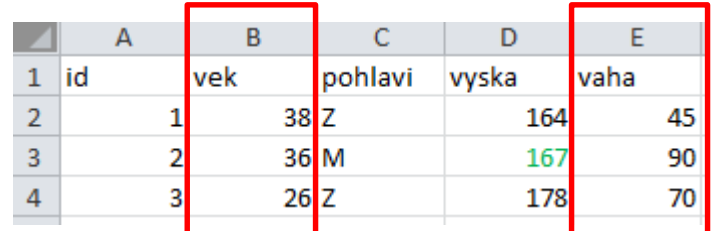

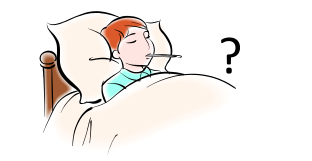

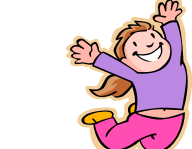

?

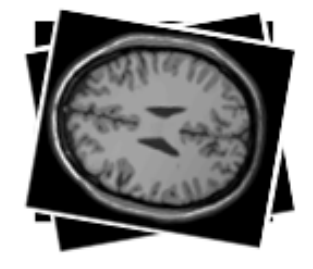

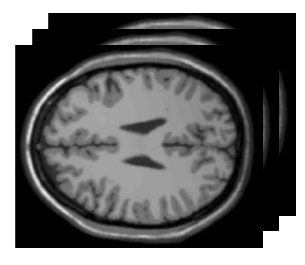

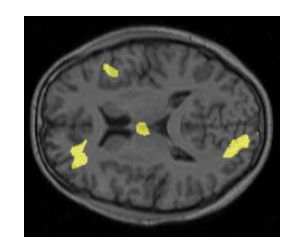

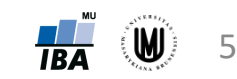

#### Proč používat redukci dat?

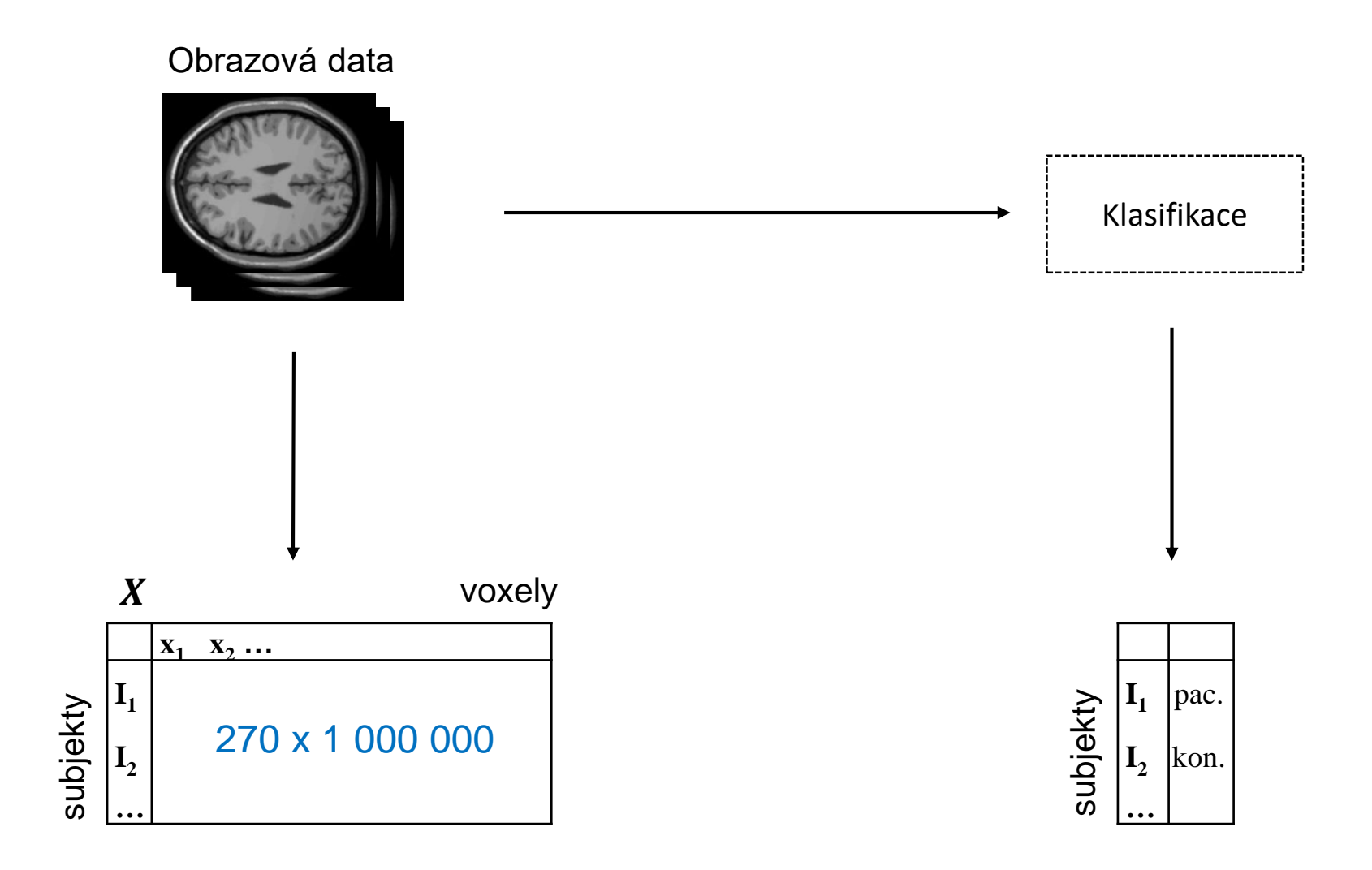

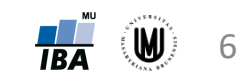

#### Proč používat redukci dat?

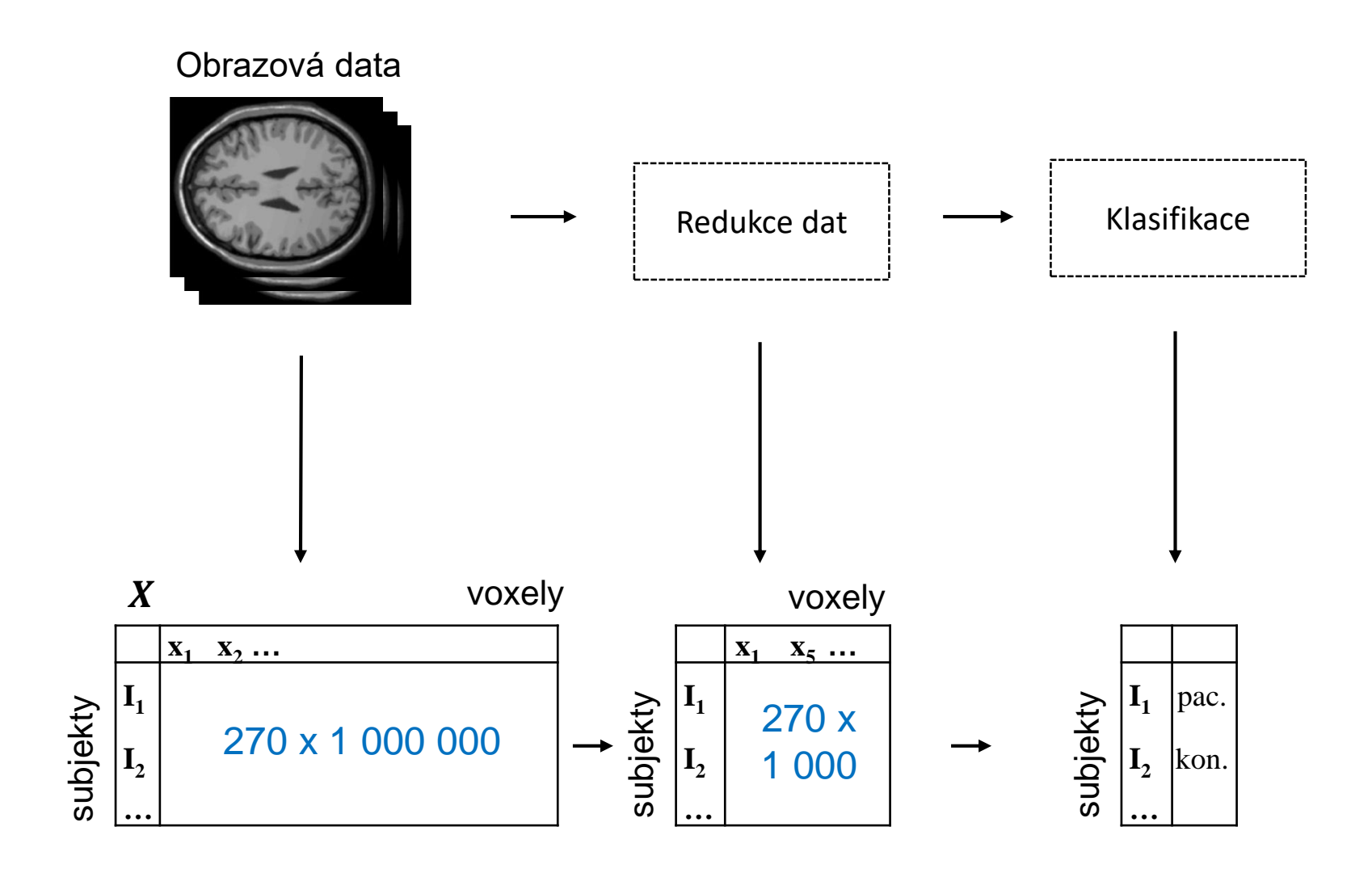

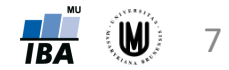

#### Proč používat redukci dat?

- zjednodušení další práce s daty
- možnost použití metod analýzy dat, které by na původní data nebylo možno použít
- umožnění vizualizace vícerozměrných dat může být nápomocné k nalezení vztahů v datech či k jejich interpretaci
- redukce dat může být i cílem analýzy (např. identifikace oblastí mozku, kde se nejvíce liší od sebe liší skupiny subjektů)

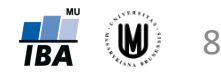

### Volba a výběr proměnných – úvod

- počáteční volba proměnných je z velké části empirická, vychází ze zkušeností získaných při empirické klasifikaci člověkem a závisí kromě rozboru podstaty problému i na technických (ekonomických) možnostech a schopnostech hodnoty proměnných určit
- kolik a jaké proměnné?
	- málo proměnných možná nízká úspěšnost klasifikace či jiných následných analýz
	- moc proměnných možná nepřiměřená pracnost, vysoké náklady

⇓

#### **KOMPROMIS**

(určit ty proměnné, jejichž hodnoty nesou nejvíce informace z hlediska řešené úlohy, tj. např. ty proměnné, kterou jsou nejefektivnější pro vytvoření co nejoddělenějších klasifikačních tříd)

9

## Zásady pro volbu proměnných I

• výběr proměnných s minimálním rozptylem uvnitř tříd

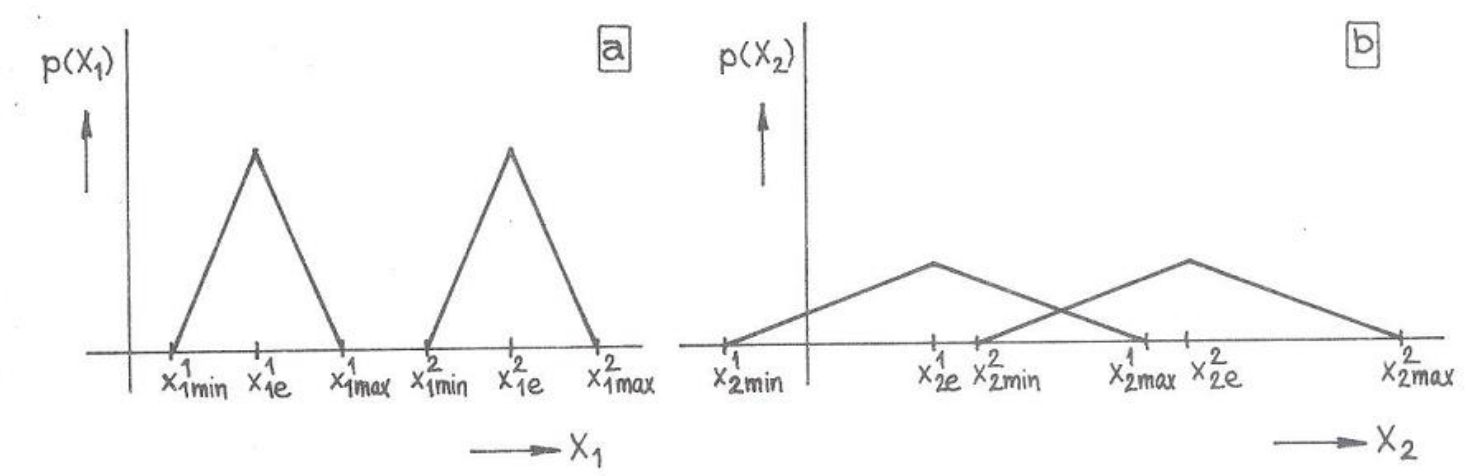

• výběr proměnných s maximální vzdáleností mezi třídami

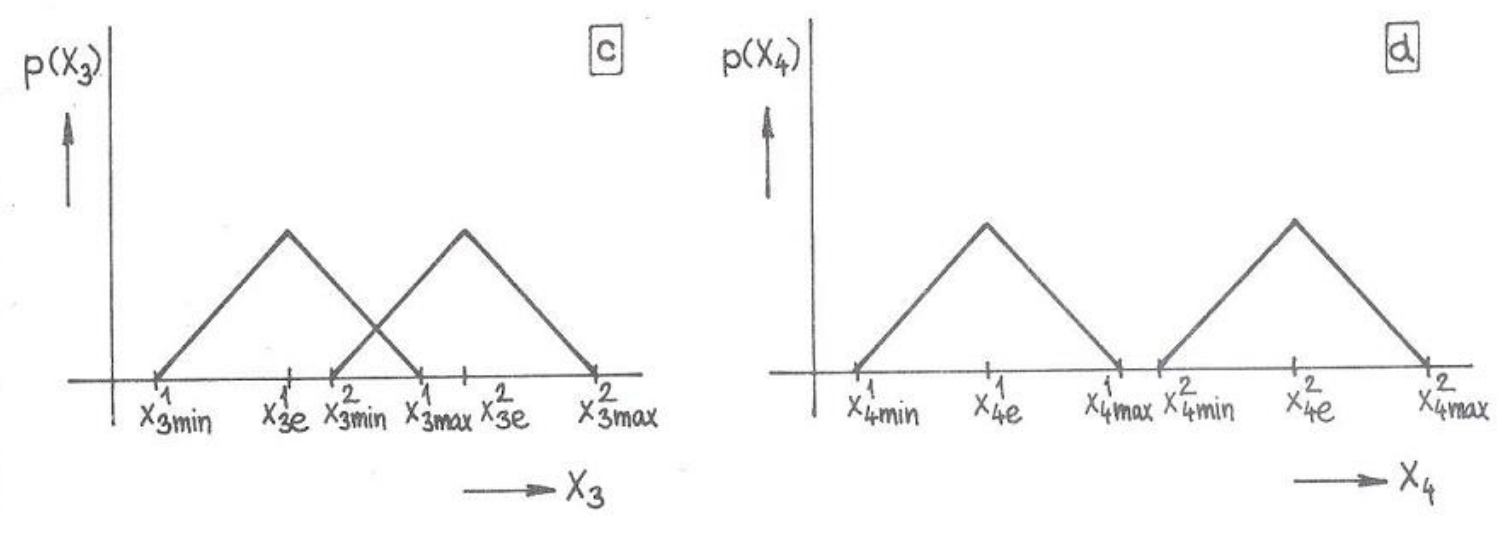

Koriťáková, Dušek: Pokročilé metody analýzy dat v neurovědách

10

## Zásady pro volbu proměnných II

- výběr vzájemně nekorelovaných proměnných
	- pokud jsou hodnoty jedné proměnné závislé na hodnotách druhé proměnné, pak použití obou těchto proměnných nepřináší žádnou další informaci – stačí jedna z nich, jedno která
- výběr proměnných invariantních vůči deformacím
	- volba elementů formálního popisu závisí na vlastnostech původních i předzpracovaných dat a může ovlivňovat způsob předzpracování

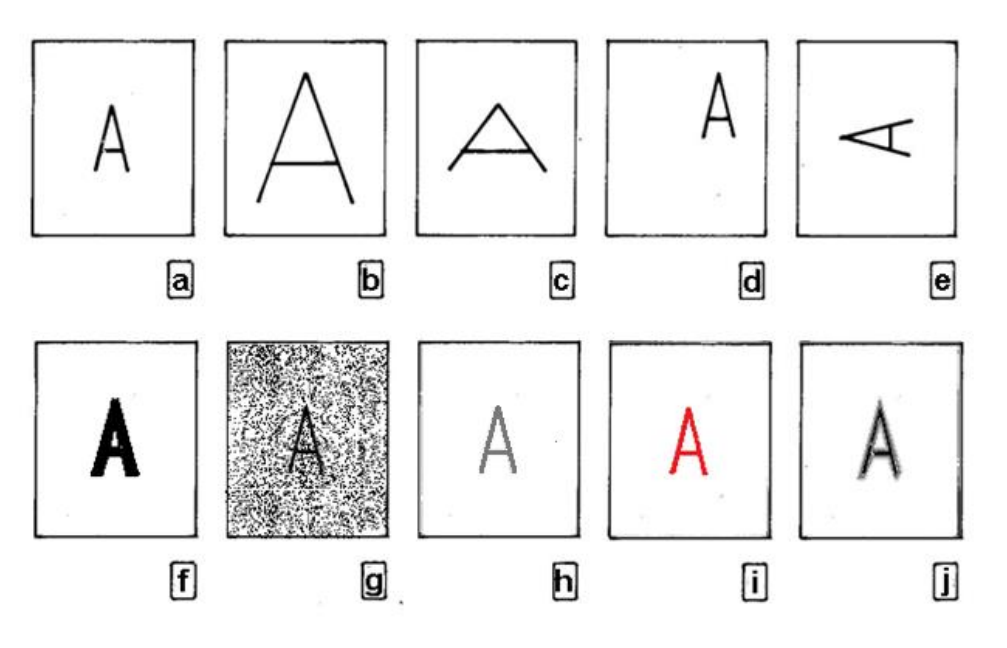

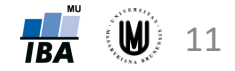

# Selekce a extrakce proměnných

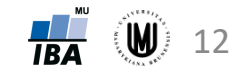

## Selekce a extrakce proměnných

- popis objektu původně reprezentovaný *p* rozměrným vektorem se snažíme vyjádřit vektorem *m* rozměrným tak, aby množství diskriminační informace obsažené v původním vektoru bylo v co největší míře zachováno
- dva principiálně různé způsoby:
	- **1. selekce** výběr těch proměnných, které přispívají k separabilitě klasifikačních tříd nejvíce proměnné

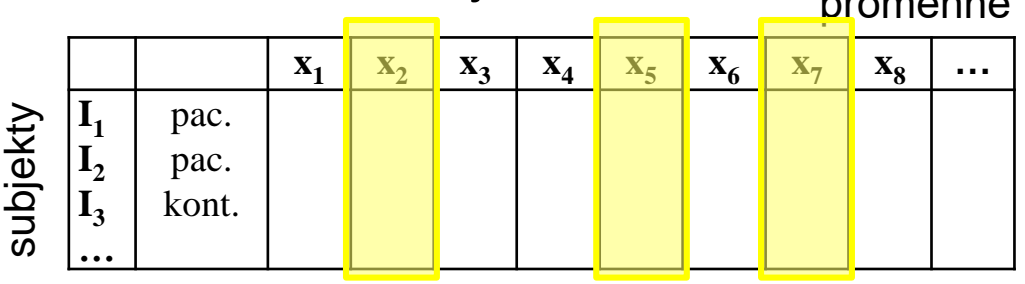

**2. extrakce** – transformace původních proměnných na menší počet jiných proměnných (které zpravidla nelze přímo měřit a často nemají zcela jasnou interpretaci) proměnné

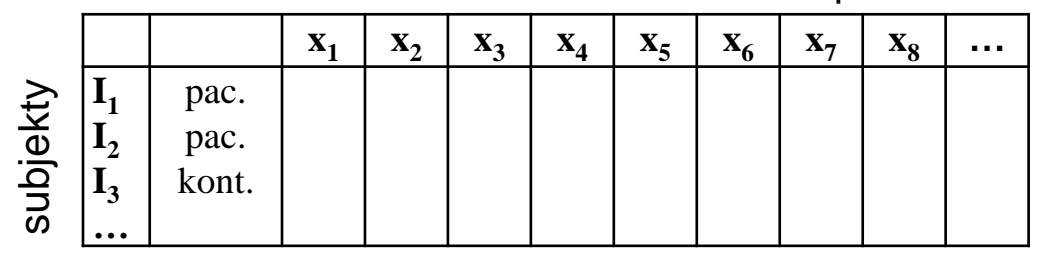

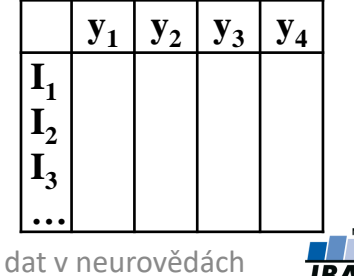

## Selekce proměnných

- cílem je výběr proměnných, které jsou nejužitečnější pro další analýzu (např. při klasifikaci výběr takových proměnných, které nejlépe od sebe dokáží oddělit skupiny subjektů/objektů)
- metod selekce je velké množství, nejpoužívanější metody jsou:
	- výběr proměnných na základě statistických testů
	- výběr oblastí mozku (ROI) podle atlasu
	- algoritmy sekvenční selekce (dopředné či zpětné nebo algoritmus plus p mínus q)

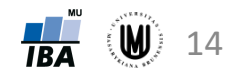

## Výběr proměnných na základě statistických testů

**Princip:** Výběr statisticky významných proměnných pomocí dvouvýběrového t-testu či Mannova-Whitneyova testu.

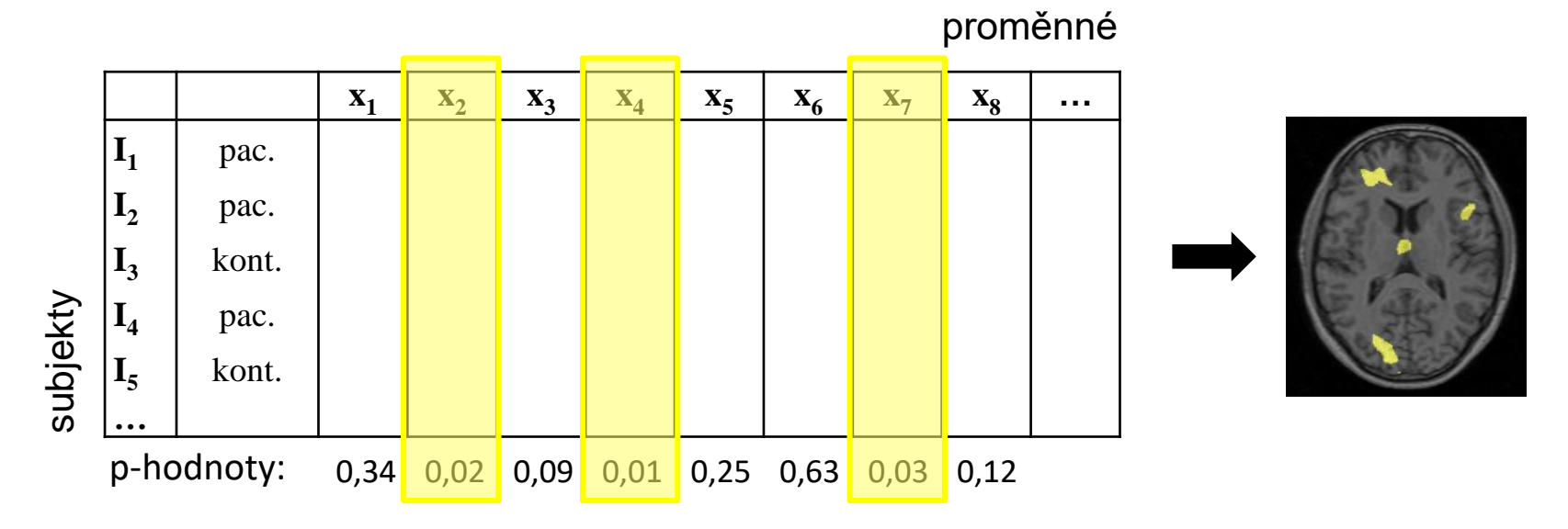

#### **Výhody:**

+ rychlé

+ u obrazů mozku výhodou, že je analýza provedena na celém mozku

#### **Nevýhody:**

- jednorozměrná metoda (výběr proměnných bez ohledu na ostatní proměnné)
- potřeba použít metody korekce pro mnohonásobné testování (např. FDR)

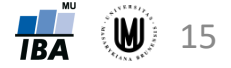

## Výběr oblastí mozku (ROI) podle atlasu

**Princip:** Výběr oblastí mozku s využitím atlasu mozku podle expertní znalosti daného onemocnění (tzn. výběr oblasti postižené danou nemocí).

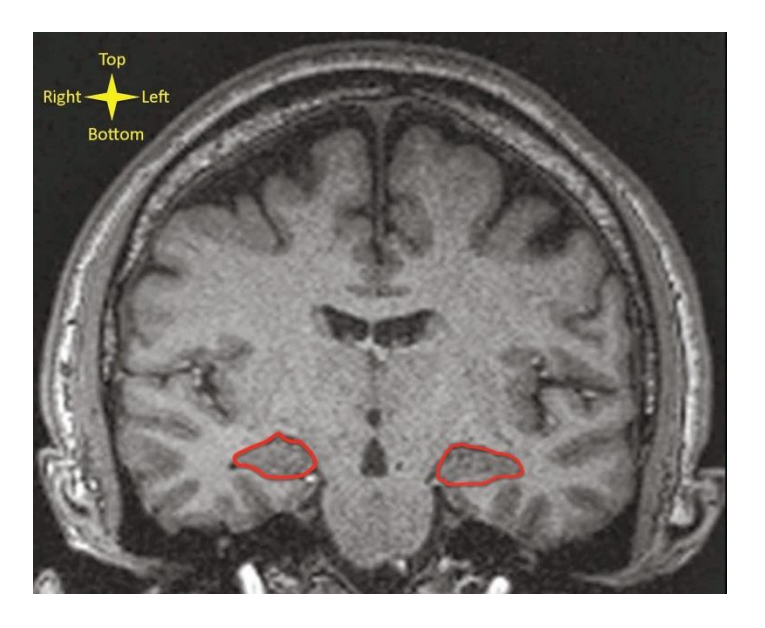

#### **Výhody:**

- + anatomicky/funkčně relevantní snadnější interpretace
- + zpravidla rychlé

#### **Nevýhody:**

- ne vždy dopředu víme, která z oblastí je vhodná pro odlišení skupin osob
- některá onemocnění postihují celý mozek (např. schizofrenie)

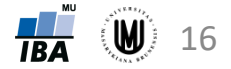

## Algoritmy sekvenční selekce

- algoritmus sekvenční dopředné selekce:
	- algoritmus začíná s prázdnou množinou, do které se vloží proměnná s nejlepší hodnotou selekčního kritéria
	- v každém následujícím kroku se přidá ta proměnná, která s dříve vybranými veličinami dosáhla nejlepší hodnoty kritéria
- algoritmus sekvenční zpětné selekce:
	- algoritmus začíná s množinou všech proměnných
	- v každém následujícím kroku se eliminuje ta proměnná, která způsobuje nejmenší pokles kriteriální funkce
- + dopředný algoritmus je výpočetně jednodušší, protože pracuje maximálně v n-rozměrném prostoru **Výhody :**
	- + zpětný algoritmus umožňuje průběžně sledovat množství ztracené informace
- Nevýhody : dopředná selekce nelze vyloučit ty veličiny, které se staly nadbytečné po přiřazení dalších veličin
	- zpětná selekce neexistuje možnost opravy při neoptimálním vyloučení kterékoliv proměnné
- algoritmus plus p mínus q:
	- po přidání p veličin se q veličin odstraní;
	- proces probíhá, dokud se nedosáhne požadovaného počtu příznaků

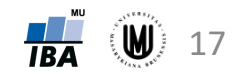

## Extrakce proměnných

- jednou z možných přístupů redukce dat
- transformace původních proměnných na menší počet jiných proměnných tzn. hledání (optimálního) zobrazení Z, které transformuje původní *p*rozměrný prostor (obraz) na prostor (obraz) *m*-rozměrný (*p m*)
- pro snadnější řešitelnost hledáme zobrazení Z v oboru lineárních zobrazení
- metody extrakce proměnných:
	- analýza hlavních komponent (PCA)
	- faktorová analýza (FA)
	- analýza nezávislých komponent (ICA)
	- korespondenční analýza (CA)
	- vícerozměrné škálování (MDS)
	- redundanční analýza (RDA)
	- kanonická korelační analýza (CCorA)
	- manifold learning metody (LLE, Isomap atd.)
	- metoda parciálních nejmenších čtverců (PLS)
- metody extrakce proměnných často nazývány jako metody ordinační analýzy

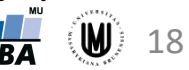

#### Ordinační analýza dat = pohled ze správného úhlu

• Vícerozměrná analýza nám pomáhá nalézt v x-dimenzionálním prostoru nejvhodnější pohled na data poskytující maximum informací o analyzovaných objektech

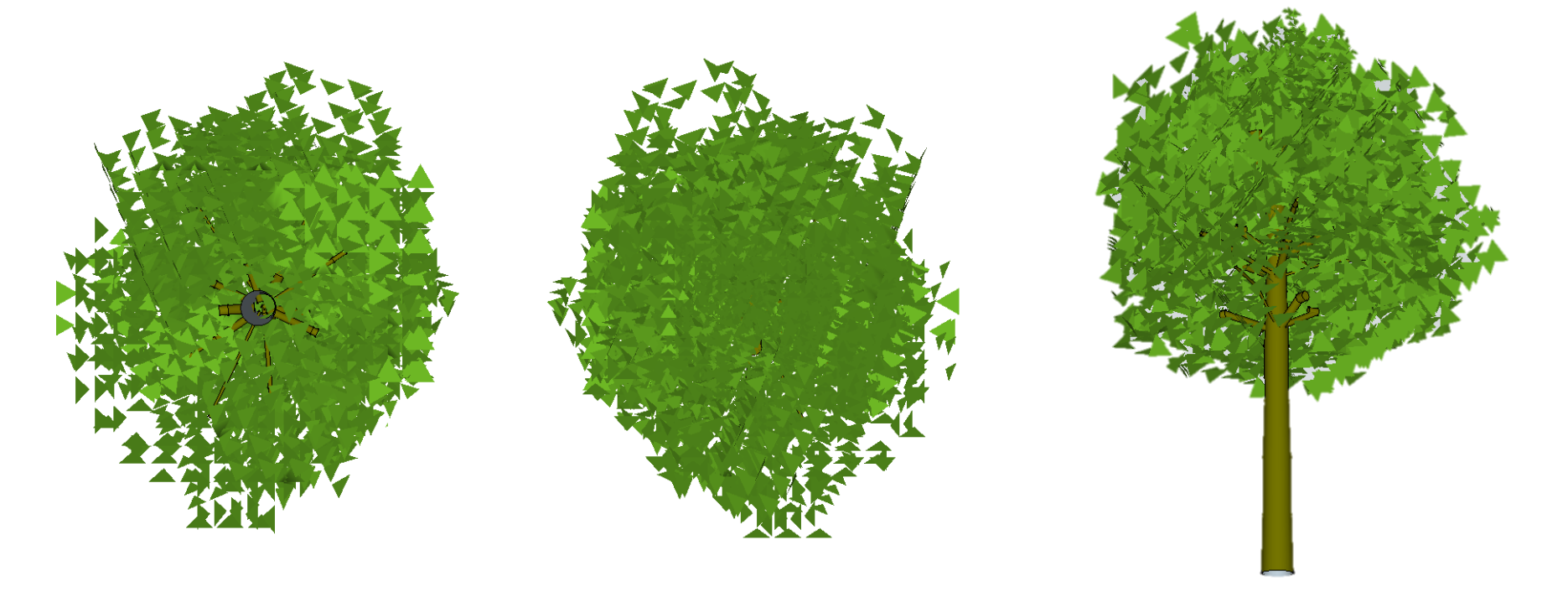

Všechny obrázky ukazují stejný objekt z různých úhlů v 3D prostoru.

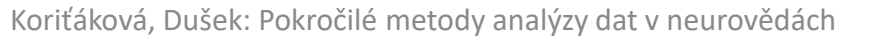

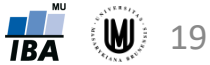

#### Obecný princip redukce dimenzionality dat pomocí extrakce

- V převážné většině případů existují mezi dimenzemi korelační vztahy, tedy dimenze se navzájem vysvětlují a pro popis kompletní informace v datech není třeba všech dimenzí vstupního souboru
- Všechny tzv. ordinační metody využívají principu identifikace korelovaných dimenzí a jejich sloučení do souhrnných nových dimenzí zastupujících několik dimenzí vstupního souboru
- Pokud mezi dimenzemi vstupního souboru neexistují korelace, nemá smysl hledat zjednodušení vícerozměrné struktury takovéhoto souboru !!!

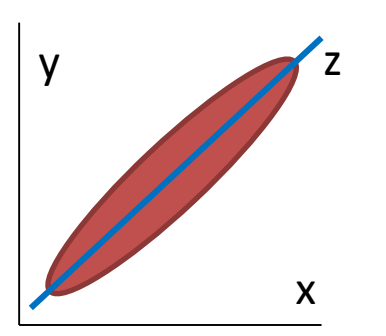

Jednoznačný vztah dimenzí x a y umožňuje jejich nahrazení jedinou novou dimenzí z

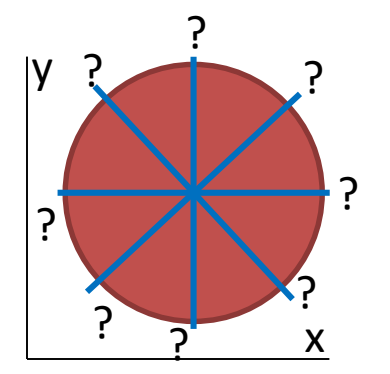

V případě neexistence vztahu mezi x a y nemá smysl definovat nové dimenze – nepřináší žádnou novou informaci oproti x a y

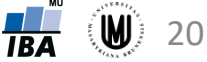

#### Korelace jako princip výpočtu vícerozměrných analýz

- Kovariance a Pearsonova korelace je základem analýzy hlavních komponent, faktorové analýzy i dalších vícerozměrných analýz pracujících s lineární závislostí proměnných
- Předpokladem výpočtu kovariance a Pearsonovy korelace je:
	- Normalita dat v obou dimenzích
	- Linearita vztahu proměnných
- Pro vícerozměrné analýzy je nejzávažnějším problémem přítomnost odlehlých hodnot

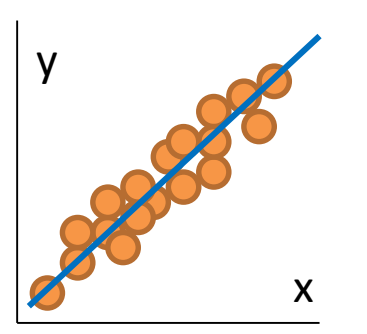

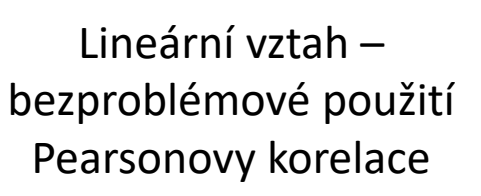

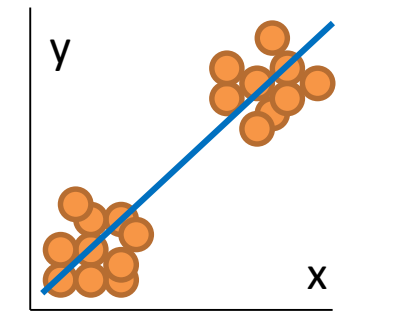

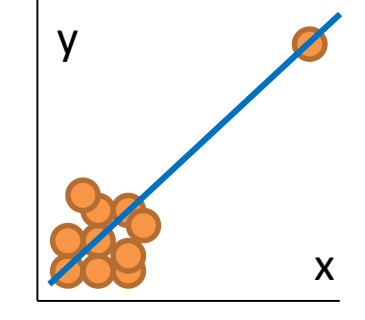

Korelace je dána 2 skupinami hodnot – vede k identifikaci skupin objektů v datech

Korelace je dána odlehlou hodnotu – analýza popisuje pouze vliv odlehlé hodnoty

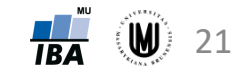

## Typy ordinační analýzy

- Ordinačních analýz existuje celá řada, některé jsou spjaty s konkrétními metrikami vzdáleností/podobností
- V přehledu jsou uvedeny pouze základní typy analýz, nikoliv jejich různé kombinace hodnotící vztahy dvou a více sad proměnných (CCA, kanonická korelace, RDA, co-coordinate analysis, co-inertia analysis, diskriminační analýza apod.)

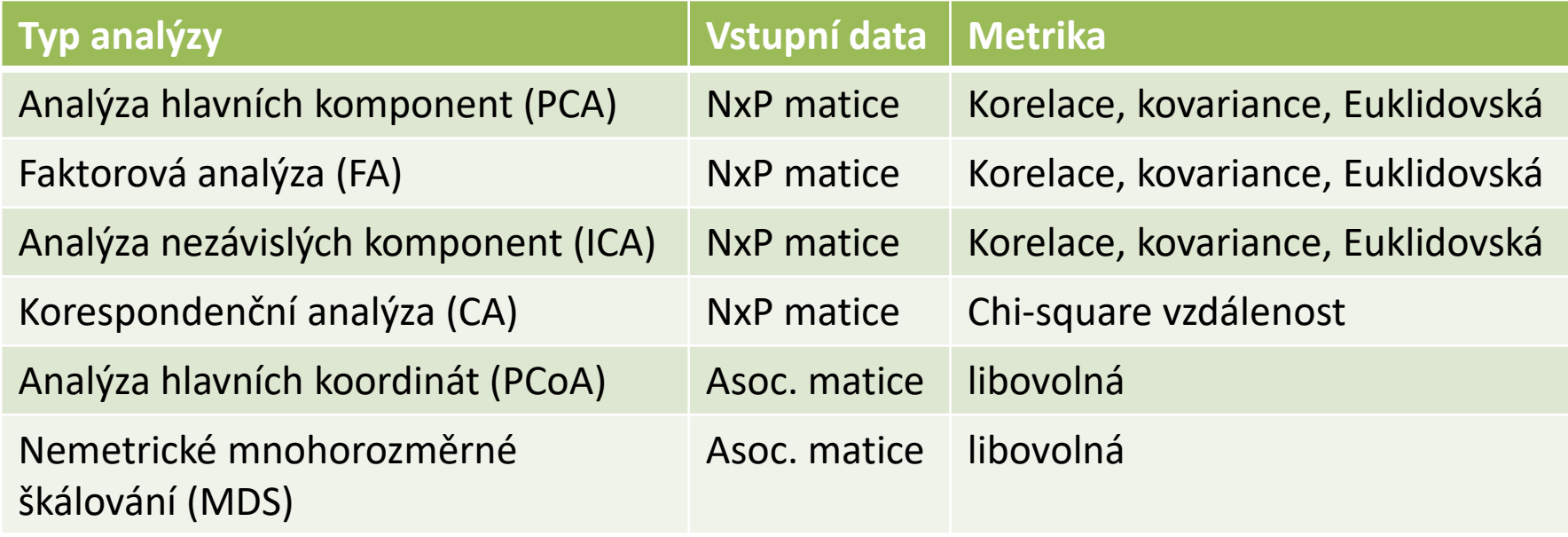

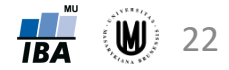

# Analýza hlavních komponent (PCA)

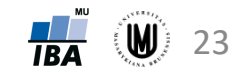

### Analýza hlavních komponent

- anglicky Principal Component Analysis (PCA)
- snaha redukovat počet proměnných nalezením nových latentních proměnných (hlavních komponent) vysvětlujících co nejvíce variability původních proměnných
- nové proměnné  $(X_1, X_2)$  lineární kombinací původních proměnných  $(Y_1, Y_2)$

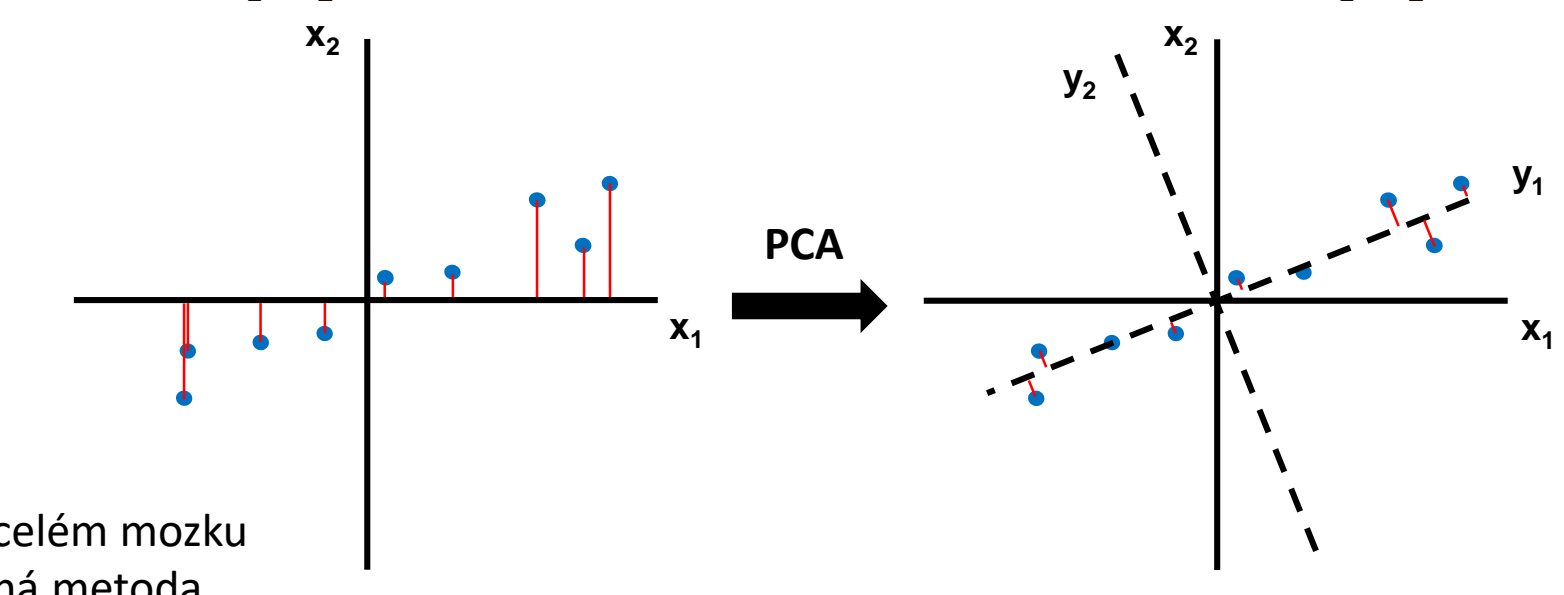

#### **Výhody:**

- + analýza na celém mozku
- + vícerozměrná metoda

#### **Nevýhody:**

- nevyužívá informaci o příslušnosti subjektů do skupin
- potřebné určit, kolik hlavních komponent se použije pro transformaci

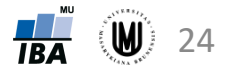

### Analýza hlavních komponent – cíle

- Popis a vizualizace vztahů mezi proměnnými
- Výběr neredundantních proměnných pro další analýzy
- Vytvoření zástupných faktorových os pro použití v dalších analýzách
- Identifikace shluků v datech spjatých s variabilitou dat
- Identifikace vícerozměrně odlehlých objektů

## Analýza hlavních komponent – předpoklady

- vstupem do analýzy datová matice *n* x *p* obsahující kvantitativní proměnné (s normálním rozdělením)
- předpoklady obdobné jako při výpočtu korelací a kovariancí:
	- nepřítomnost odlehlých hodnot (s výjimkou situace, kdy analýzu provádíme za účelem identifikace odlehlých hodnot)
	- nepřítomnost více skupin objektů (s výjimkou situace, kdy analýzu provádíme za účelem detekce přirozeně existujících shluků spjatých s největší variabilitou souboru)
- datový soubor by měl mít více objektů než proměnných, pro získání stabilních výsledků se doporučuje alespoň 10x tolik objektů než proměnných, ideální je 40-60x více objektů než proměnných

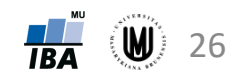

#### Analýza hlavních komponent – volba asociační matice

- **autokorelační matice** data nejsou nijak upravena (zohledňována průměrná hodnota i rozptyl původních dat)
- **kovarianční (disperzní) matice** data centrována (od každé příznakové proměnné odečtena její střední hodnota) – zohledňován rozptyl původních dat
- **matice korelačních koeficientů** data standardizována (odečtení středních hodnot a podělení směrodatnými odchylkami) – použití pokud mají proměnné různá měřítka
- **každou úpravou původních dat ale přicházíme o určitou informaci !!!**

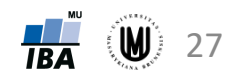

#### Analýza hlavních komponent – volba asociační matice

• s jakými daty PCA pracuje v případě použití různých asociačních matic:

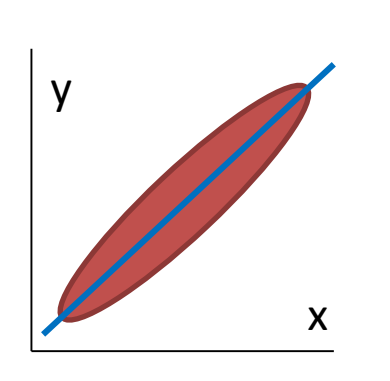

původní data

autokorelační matice (data nijak neupravována)

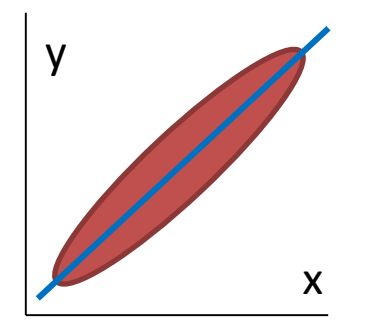

kovarianční matice (odečten průměr)

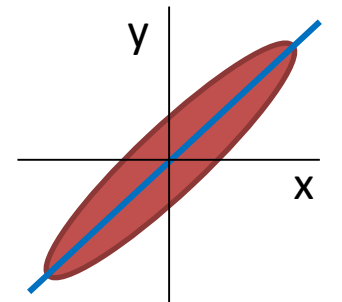

matice korelačních koeficientů (odečten průměr a podělení SD) y x ? ? ? ? .<br>? ? ? ? ? ? ? ?

Koriťáková, Dušek: Pokročilé metody analýzy dat v neurovědách  $\mathbb{Z}_{\mathbb{R}}$  (W) 28

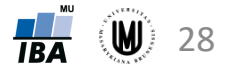

## Analýza hlavních komponent – postup

- 1. Volba asociační matice (autokorelační, kovarianční nebo kor. koeficientů)
- 2. Výpočet vlastních čísel a vlastních vektorů asociační matice:
	- vlastní vektory definují směr nových faktorových os (hlavních komponent) v prostoru
	- vlastní čísla odrážejí variabilitu vysvětlenou příslušnou komponentou
- 3. Seřazení vlastních vektorů podle hodnot jim odpovídajících vlastních čísel (sestupně)
- 4. Výběr prvních *m* komponent vyčerpávajících nejvíce variability původních dat

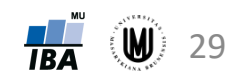

#### Identifikace optimálního počtu hlavních komponent pro další analýzu

- pokud je cílem ordinační analýzy vizualizace dat, snažíme se vybrat 2-3 komponenty
- pokud je cílem ordinační analýzy výběr menšího počtu dimenzí pro další analýzu, můžeme ponechat více komponent (např. u analýzy obrazů MRI je úspěchem redukce z milionu voxelů na desítky)
- kritéria pro výběr počtu komponent:
	- 1. Kaiser Guttmanovo kritérium:
		- pro další analýzu jsou vybrány osy s vlastním číslem >1 (při analýze matice korelačních koeficientů) nebo větším než průměrná hodnota vlastních čísel (při analýze kovarianční matice)
		- logika je vybírat osy, které přispívají k vysvětlení variability dat více, než připadá rovnoměrným rozdělením variability
	- 2. Sutinový graf (scree plot)
		- grafický nástroj hledající zlom ve vztahu počtu os a vyčerpané variability
	- 3. Sheppardův diagram
		- grafická analýza vztahu mezi vzdálenostmi objektů v původním prostoru a redukovaném prostoru o daném počtu dimenzí

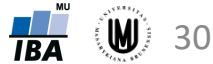

## Sutinový graf (scree plot)

Zlom ve vztahu mezi počtem vlastních čísel a jimi vyčerpanou variabilitou – pro další analýzu použity první dvě faktorové osy

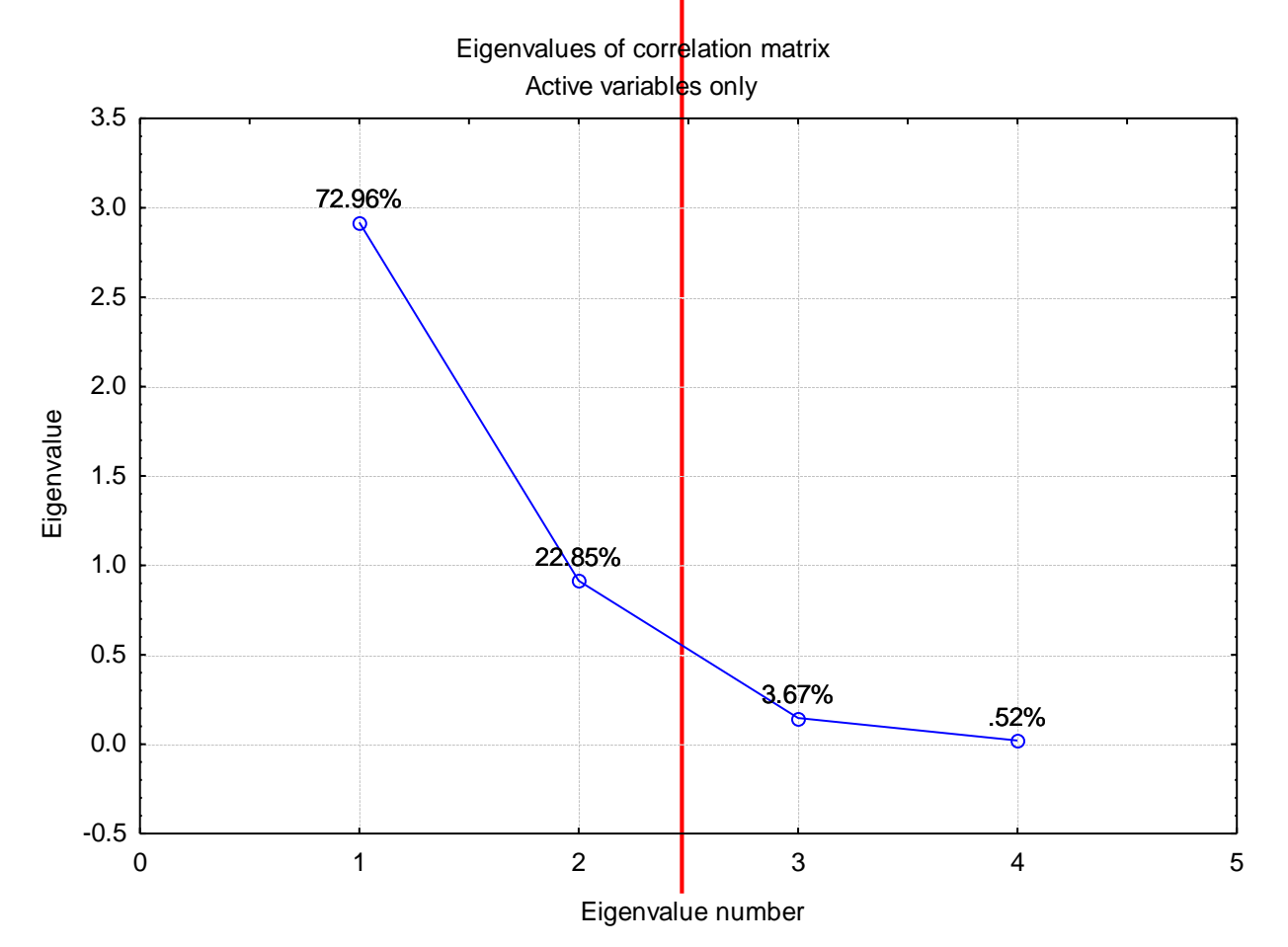

31 **IBA** 

## Sheppardův diagram

- Vztahuje vzdálenosti v prostoru původních proměnných ke vzdálenostem v prostoru vytvořeném PCA
- Je třeba brát ohled na typ PCA (korelace vs. kovariance)
- Obecná metoda určení optimálního počtu dimenzí v ordinační analýze (třeba respektovat použitou asociační metriku)

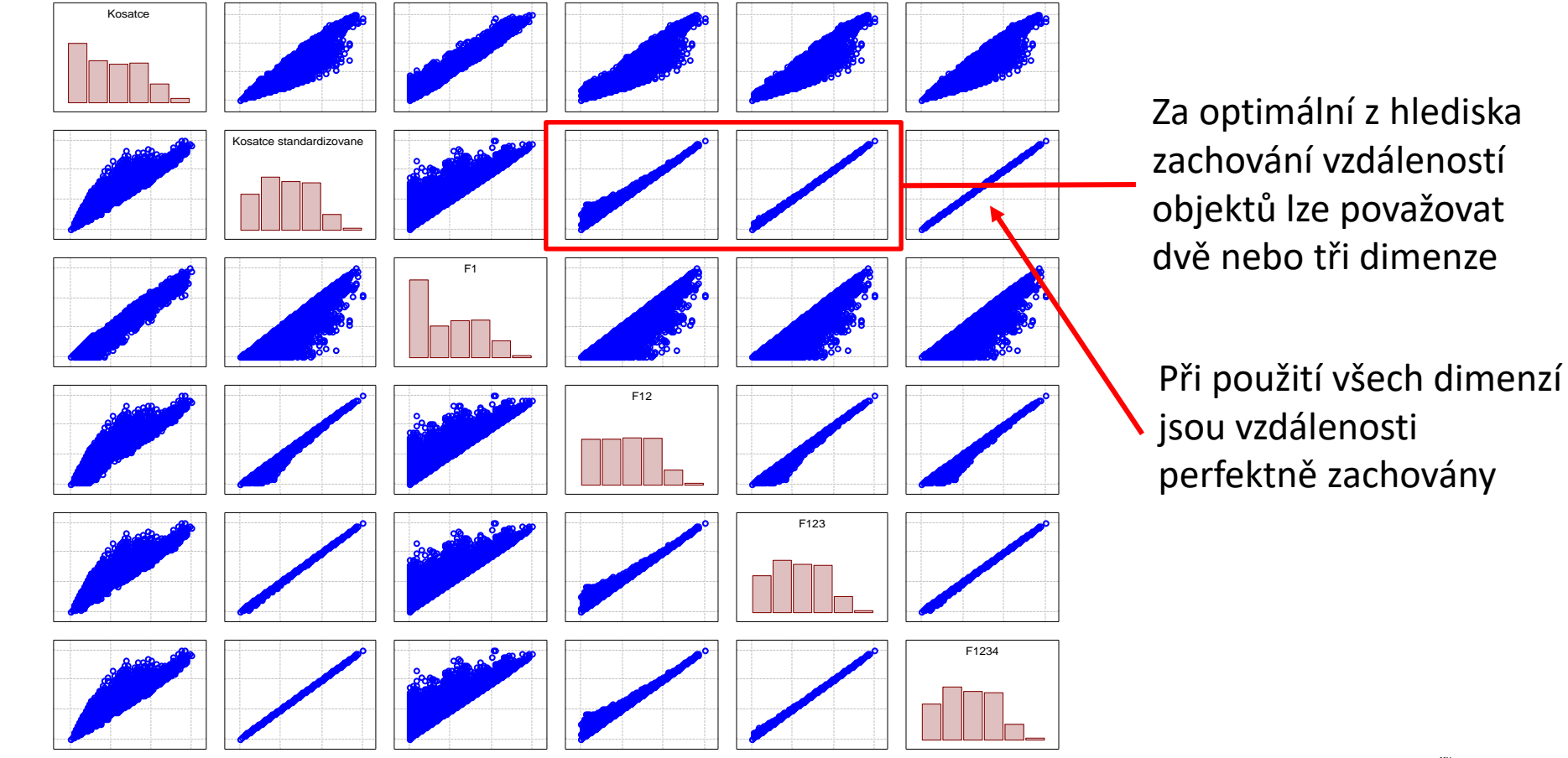

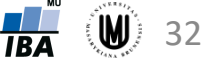

#### PCA – geometrická interpretace

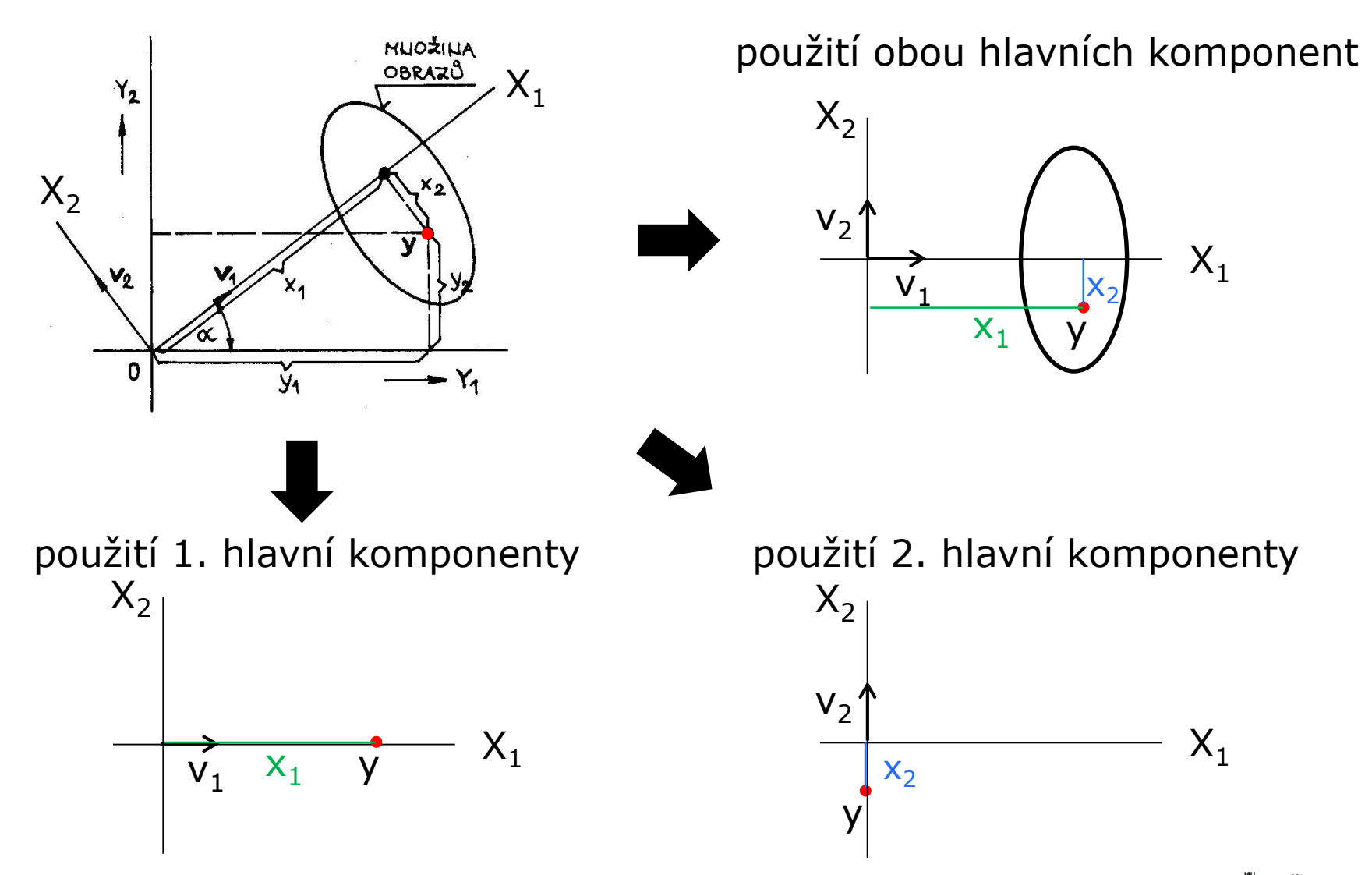

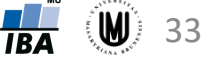

#### PCA – rozdělení do tříd

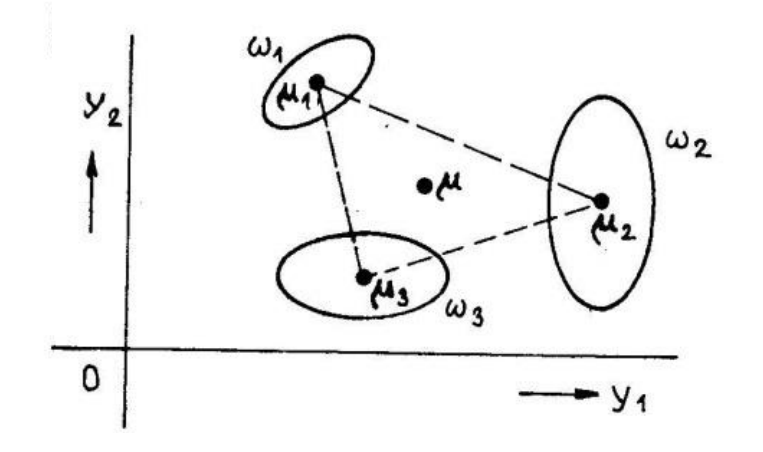

odečtení průměru každé skupiny zvlášť odečtení celkového průměru

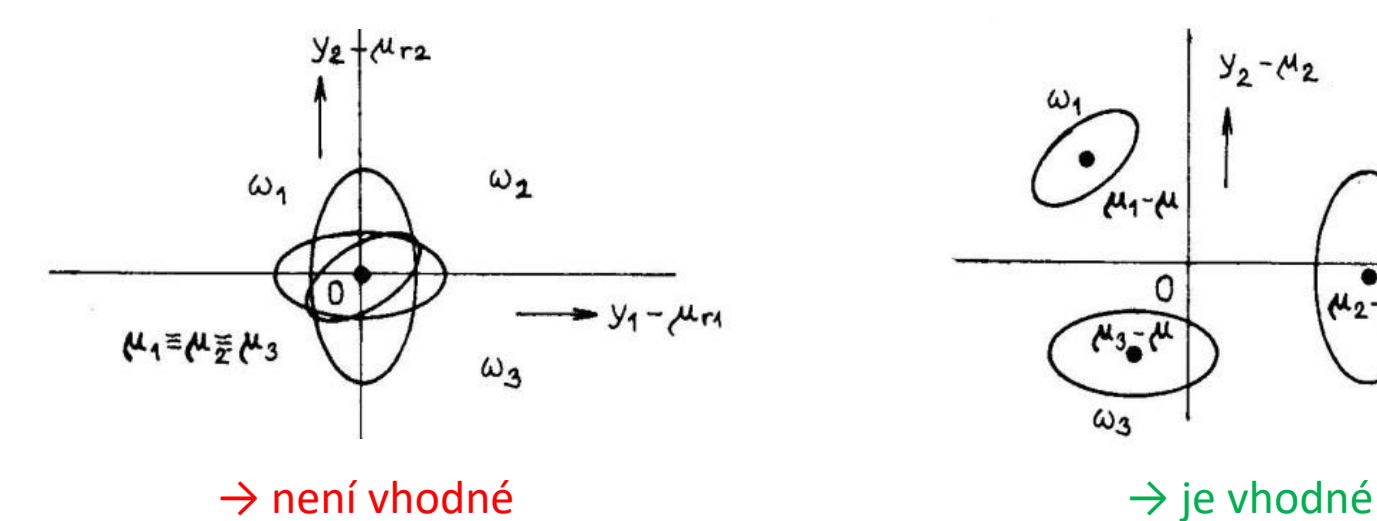

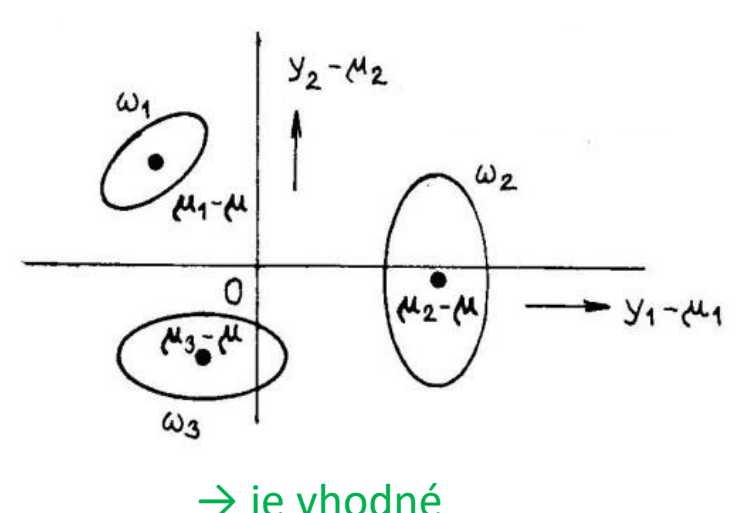

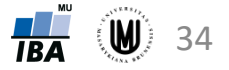

#### PCA a klasifikace I

• PCA často nebývá vhodnou metodou redukce dat před klasifikací

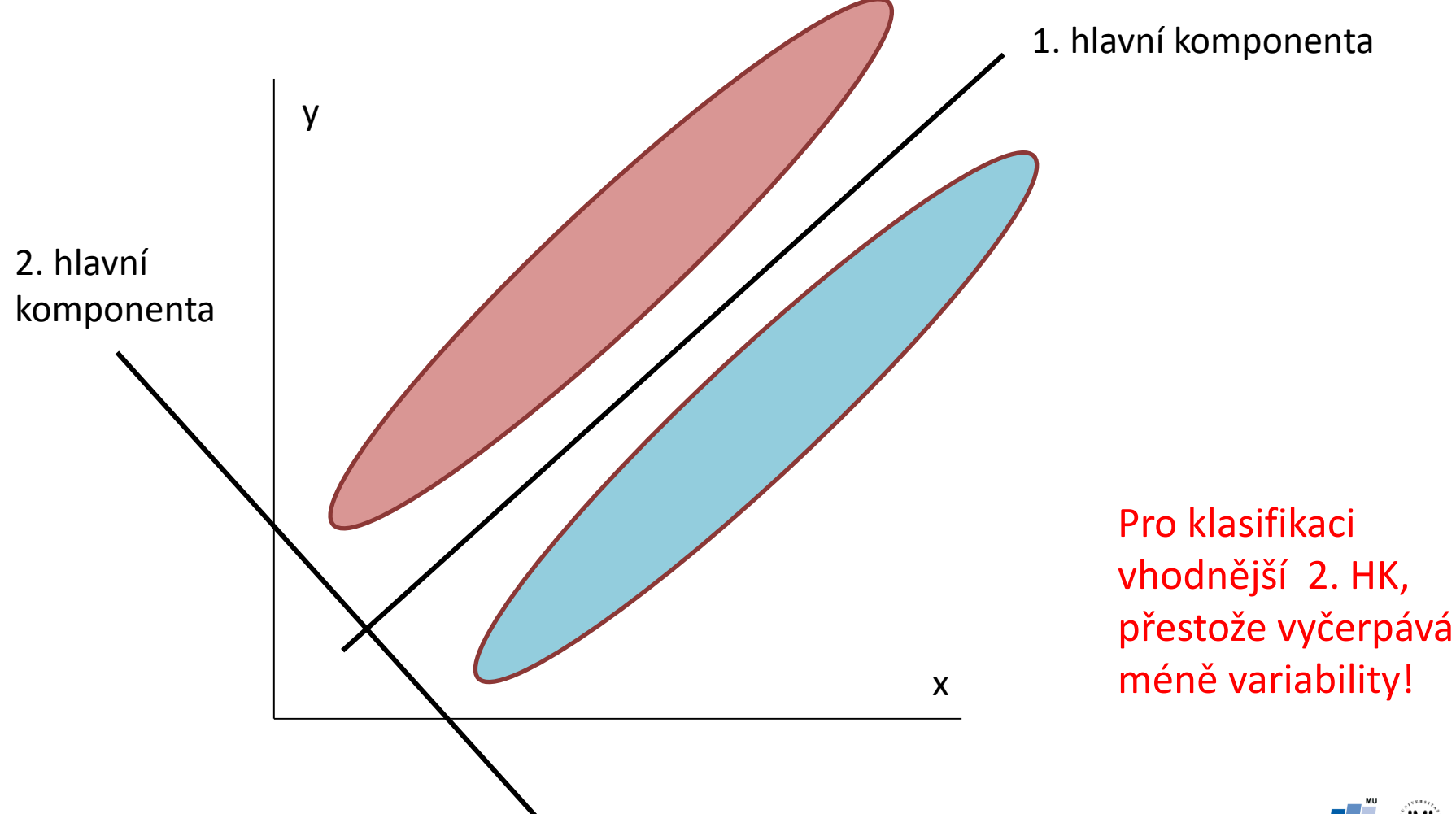

Koriťáková, Dušek: Pokročilé metody analýzy dat v neurovědách

35

**TBA** 

## PCA a klasifikace II

Když hlavní komponenta vyčerpává hodně variability, neznamená to, že musí rovněž dobře klasifikovat

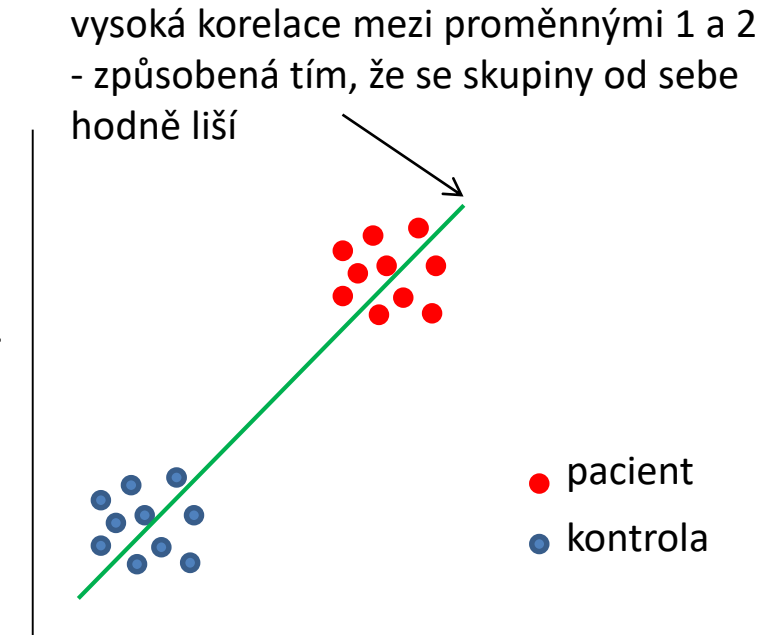

proměnná 1

 $\rightarrow$  v tomto případě obě proměnné budou korelovat s první hlavní komponentou a dokáží dobře diskriminovat pacienty a kontroly

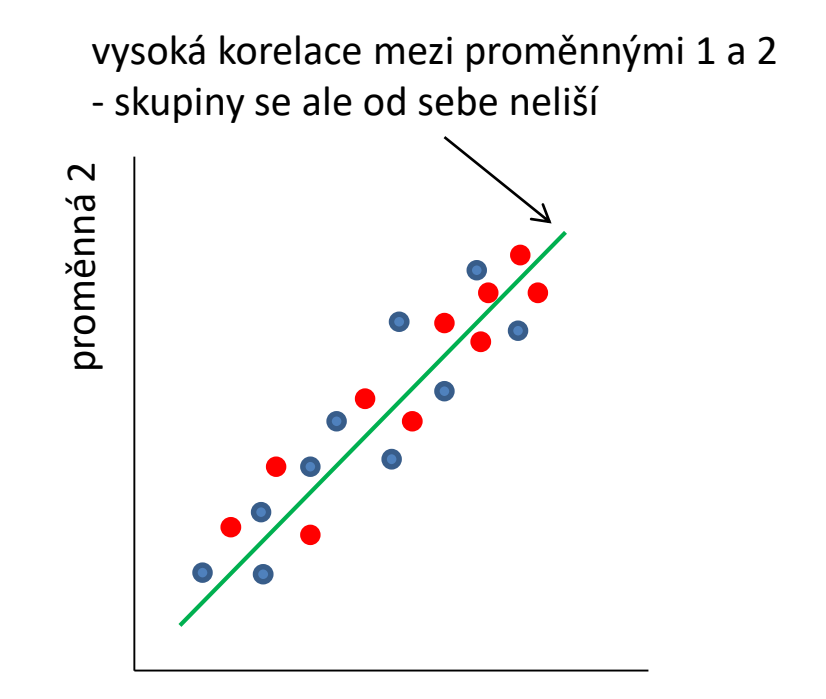

proměnná 1

 $\rightarrow$  v tomto případě obě proměnné budou také korelovat s první hlavní komponentou, ale nedokáží diskriminovat pacienty a kontroly

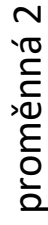

## PCA – rozšiřující poznatky I

#### **Výpočet PCA, když je počet proměnných mnohem větší než počet subjektů***:*

- 1. způsob: iterativní postupný výpočet vlastních vektorů a vlastních čísel
- 2. způsob: pPCA výpočet vlastních vektorů v<sub>i</sub> "velké" kovarianční matice (proměnných) **X** <sup>T</sup>**X**(*p*,*p*) z vlastních vektorů **w***<sup>i</sup>* "malé" kovarianční matice (subjektů) **XX**<sup>T</sup> (*n*,*n*) pomocí:  $(n-1)$  $=$ *i n i T*  $i = \sqrt{\lambda_i}$  $\mathbf{X}^T\mathbf{w}$ **v**

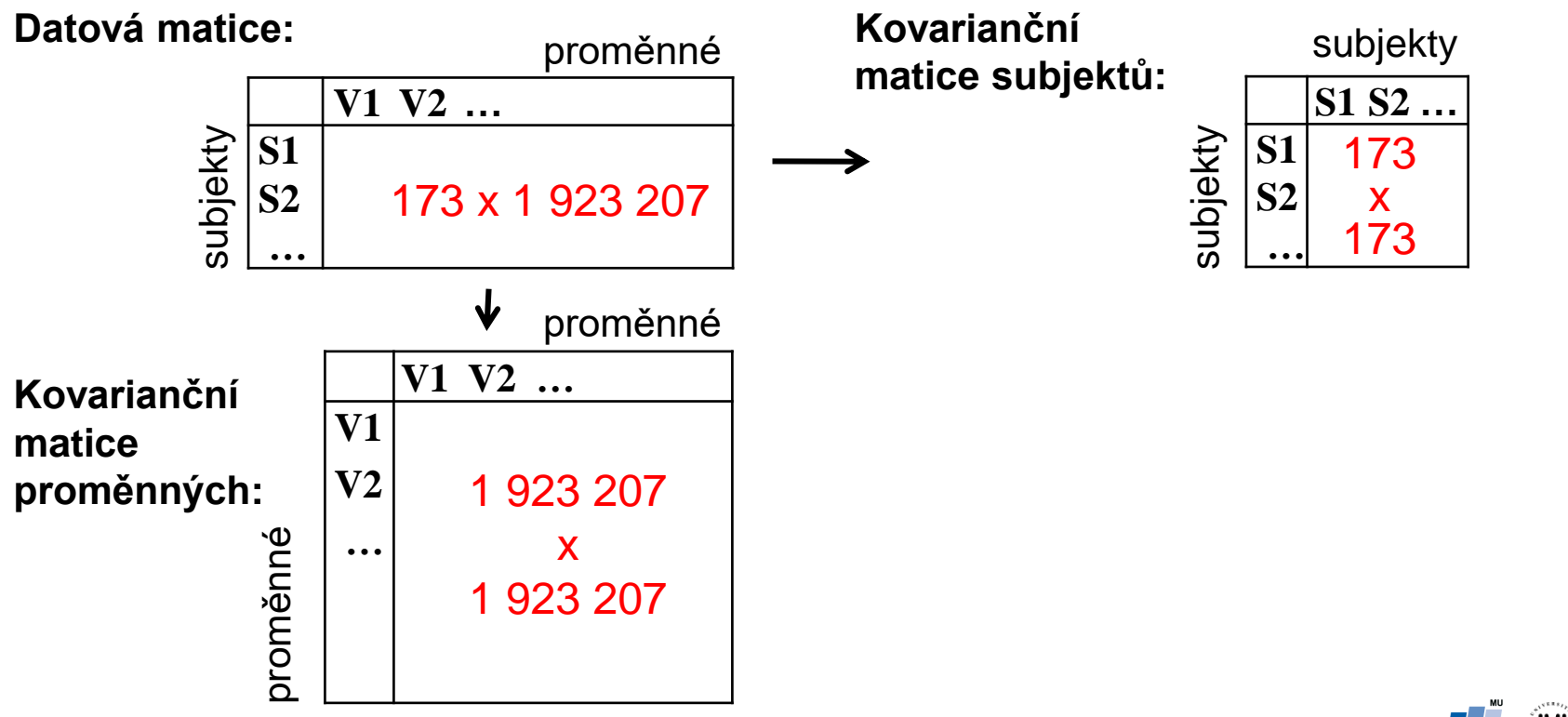

Koriťáková, Dušek: Pokročilé metody analýzy dat v neurovědách

37

Souvislost se singulárním rozkladem (SVD – Singular Value Decomposition):

$$
\mathbf{X}_{(n,p)} = \mathbf{U}_{(n,k)} \Gamma_{(k,k)} \mathbf{V}_{(k,p)}^{\mathrm{T}}
$$

- matice **U** a **V** jsou ortogonální a normované (ortonormální)
- matice **U** složena z vlastních (charakteristických) vektorů matice **XX**<sup>T</sup> (*n*,*n*)
- matice **V** z vlastních vektorů matice **X** <sup>T</sup>**X**(*p*,*p*)
- Matice **Г** je typu *k x k* a její diagonála je tvořena singulárními hodnotami, které jsou na hlavní diagonále uspořádány podle klesající velikosti a které jsou rovny odmocninám vlastních čísel matice **XX**<sup>T</sup> i **X** T**X**

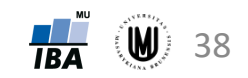

### PCA – příklad – řešení v Matlabu

- Zadání: Proveďte PCA na objemech 6 mozkových struktur u 833 subjektů.
- Řešení:

[num, txt, raw] = xlsread('Data neuro.xlsx',1); data = num(:,23:28); % vyber 6 promennych s objemy mozkovych struktur  $[coeff, score, latent] = pca(data);$ 

#### Souřadnice subjektů v novém prostoru

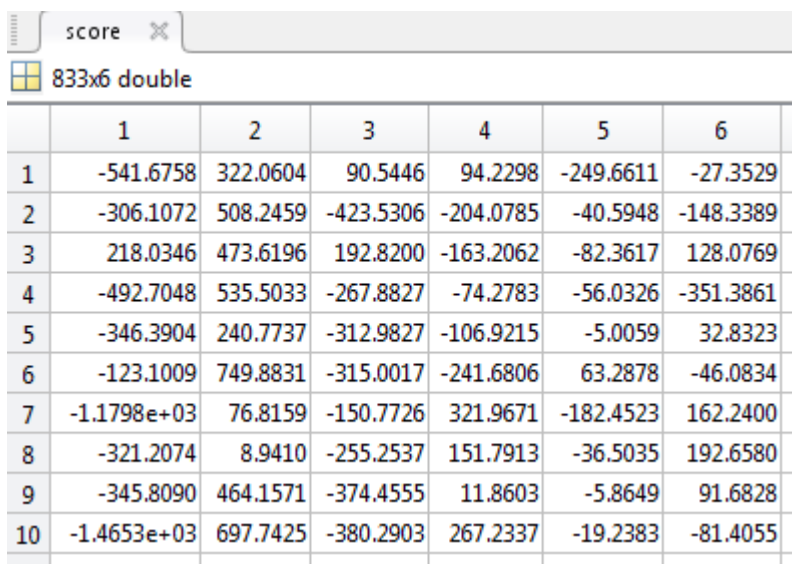

hlavní komponenty jsou ve sloupcích (jsou seřazené podle vlastních čísel); v řádcích jsou subjekty

#### Matice vlastních vektorů

Vlastní čísla

| $\mathbb{X}$<br>coeff |           |        |           |           |           |           |
|-----------------------|-----------|--------|-----------|-----------|-----------|-----------|
| 6x6 double            |           |        |           |           |           |           |
|                       | 1         | 2      | 3         | 4         | 5         | 6         |
| 1                     | $-0.0355$ | 0.8886 | $-0.0485$ | $-0.1217$ | $-0.3093$ | $-0.3103$ |
| 2                     | $-0.0313$ | 0.3748 | $-0.0956$ | 0.2942    | 0.8661    | 0.1132    |
| З                     | 0.0010    | 0.1000 | 0.9870    | 0.1023    | 0.0218    | 0.0702    |
| 4                     | $-0.0120$ | 0.0560 | $-0.1046$ | 0.9024    | $-0.3676$ | 0.1903    |
| 5                     | $-0.0231$ | 0.2331 | $-0.0580$ | $-0.2714$ | $-0.1363$ | 0.9217    |
| 6                     | 0.9985    | 0.0493 | $-0.0083$ | 0.0094    | 0.0086    | 0.0160    |

vlastní vektory jsou ve sloupcích (jsou seřazené podle vlastních čísel)

#### $l$ atent  $\mathbb{X}$  $\overline{\mathbf{H}}$  6x1 double

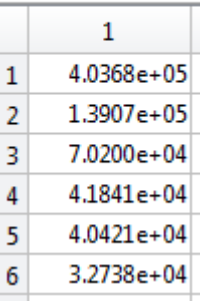

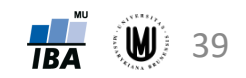

#### PCA – příklad – řešení v softwaru R

- **Zadání:** Proveďte PCA na objemech 6 mozkových struktur u 833 subjektů.
- **Řešení:**

```
library(readxl)
data <- read_excel('Data_neuro.xlsx',sheet="data")
data <- data[,24:29] # vyber 6 promennych s objemy mozkovych struktur
pca <- prcomp(data) # vypocet PCA s kovariancni matici; tzn. pouzito defaulni
center=TRUE a scale=FALSE; pro m. korel. koef. – prcomp(data,scale=TRUE)
pca$sdev^2 # vlastni cisla
                                [1] 403676.97 139067.09 70200.25 41840.70 40421.08 32737.94
pca$rotation # vlastni vektory (ve sloupcich, serazene podle vlastnich cisel)
> pca$rotation
                              PC<sub>1</sub>
                                        PC<sub>2</sub>
                                                                                      PC<sub>6</sub>
```
PC<sub>5</sub> PC<sub>3</sub>  $PC<sub>4</sub>$ Hippocampus\_volume (mm3) -0.035459125 0.88861834 -0.048506362 0.121740139 0.309258675 -0.31029927 Amygdala\_volume (mm3)  $-0.031283533$  0.37476563  $-0.095616471$   $-0.294217081$   $-0.866059128$ 0.11317002 Thalamus\_volume (mm3) 0.001035499 0.10003061 0.986981343 -0.102255212 -0.021806247 0.07020677 Pallidum\_volume (mm3)  $-0.01201473000.05596007 -0.104571564 -0.902442907$ 0.367642426 0.19032801 Putamen\_volume (mm3)  $-0.023074151$  0.23311937  $-0.058031628$  0.271419287 0.136348899 0.92168098 Nucl\_caud\_volume (mm3) 0.998542011 0.04925323 -0.008340823 -0.009374972 -0.008553979 0.01604185

```
pca$x # hlavni komponenty (tj. souradnice subjektu v novem prostoru)
```
 $>$   $pca$ \$x

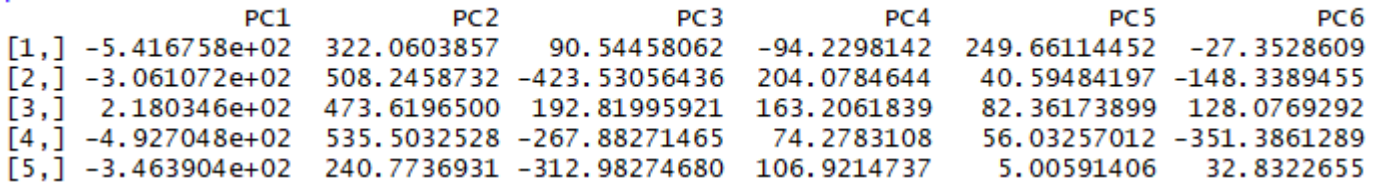

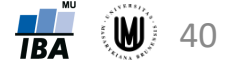

## PCA – příklad – řešení v softwaru Statistica I

- Zadání: Proveďte PCA na objemech 6 mozkových struktur u 833 subjektů.
- Řešení: Statistics Multivariate Exploratory Techniques Principal Components & Classification Analysis

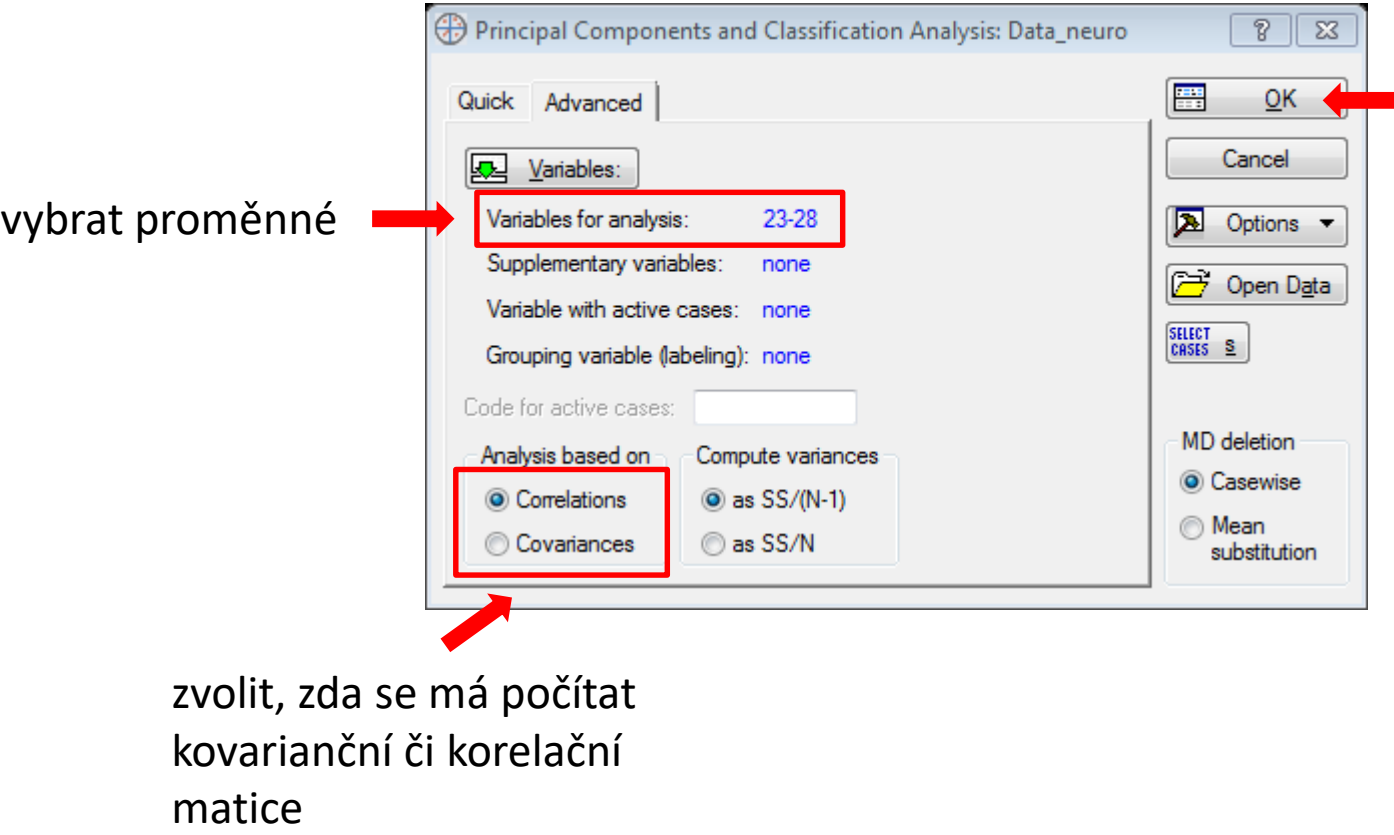

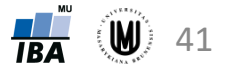

### PCA – příklad – řešení v softwaru Statistica II

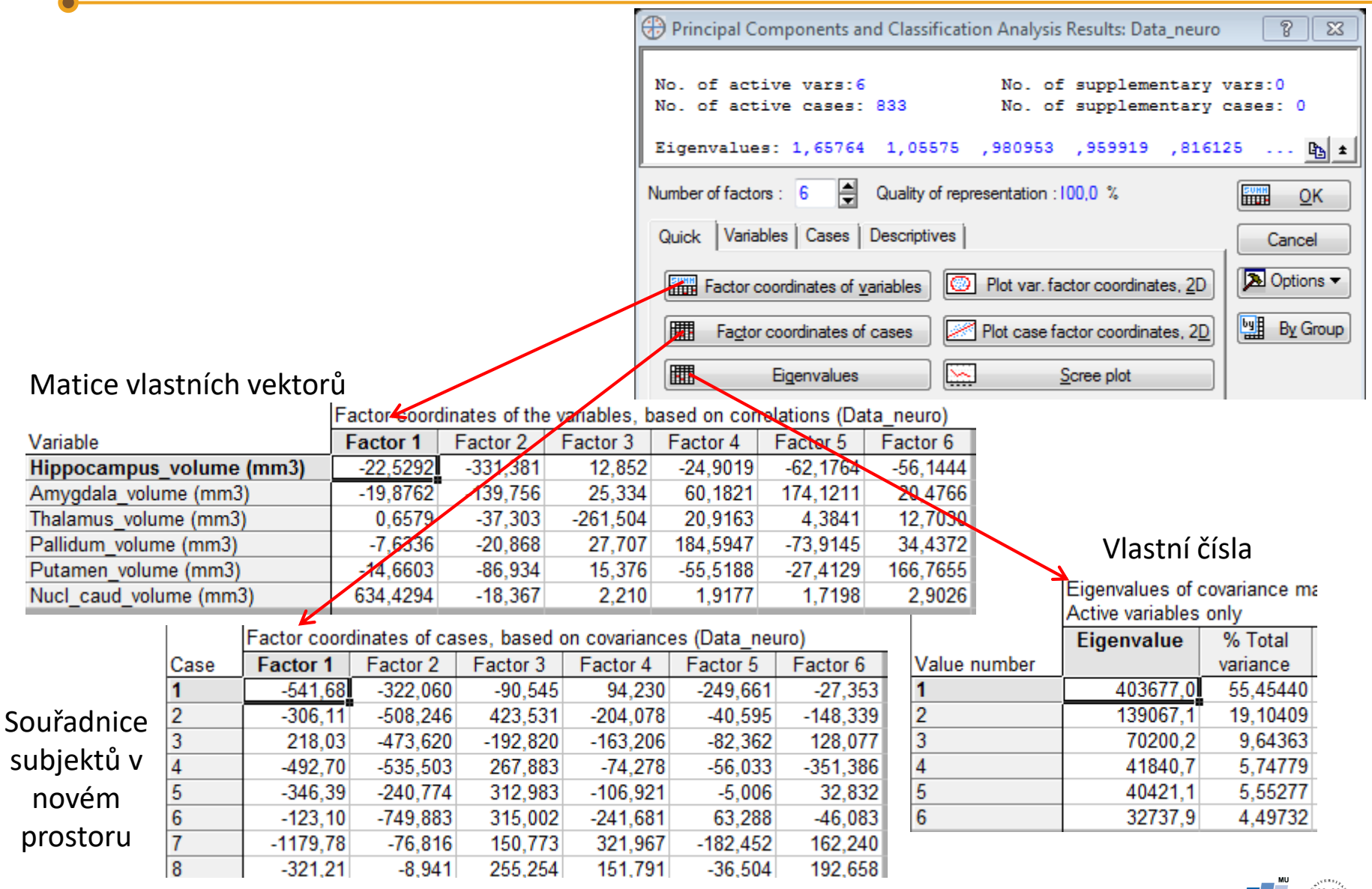

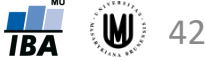

### PCA – příklad – řešení v softwaru Statistica III

Normalizace vlastních vektorů:

- zkopírovat do Excelu ("Copy with headers")
- použití vzorce: =B3/ODMOCNINA(SUMA.ČTVERCŮ(B\$3:B\$8))

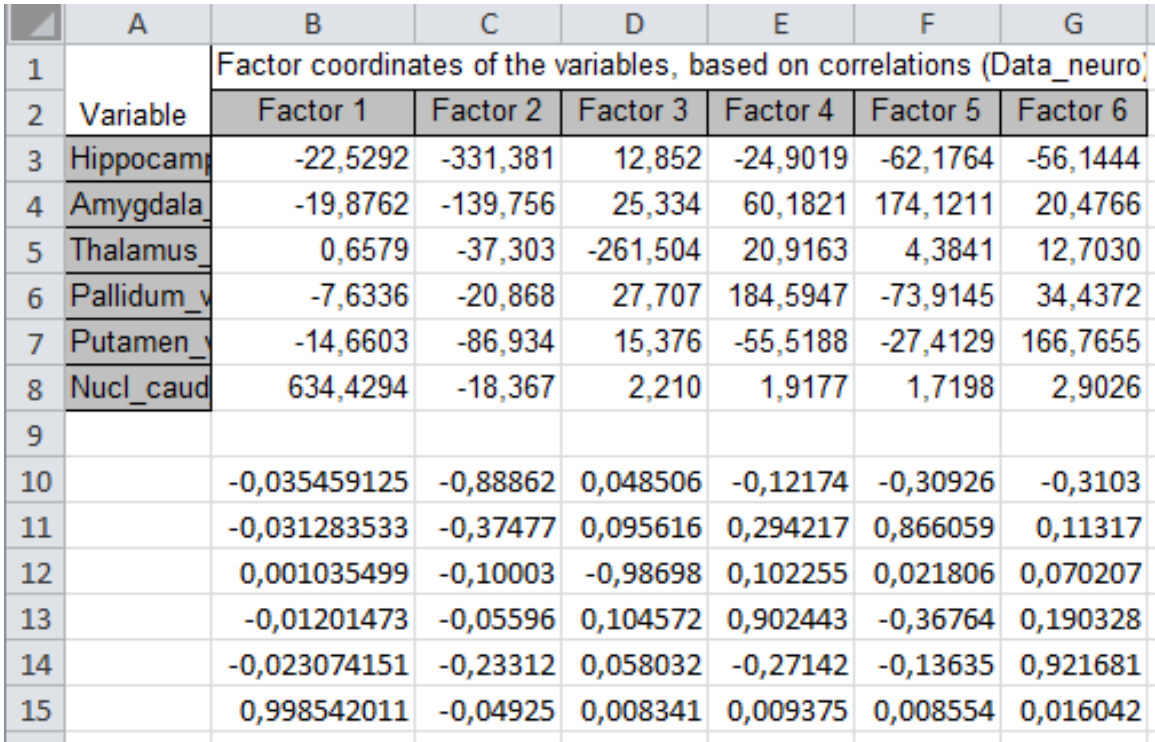

## PCA – příklad – řešení v softwaru Statistica IV

#### Záložka Variables:

#### Factor-variable correlations (factor loadings), Variable **Factor 1** Factor 2 Factor 3 Hippocampus volume (mm3)  $-0.065550$  $-0.964180$ 0.037394 Amygdala volume (mm3)  $-0.084808$  $-0.596314$ 0.108095 Thalamus volume (mm3) 0.002480  $-0.140597$  $-0.985620$  $-0,037255$ Pallidum volume (mm3)  $-0.101845$ 0.135217 Putamen volume (mm3)  $-0.073621$  $-0.436566$ 0.077214 0.999556  $-0.028938$ 0.003482 Nucl caud volume (mm3)

#### Z výsledků vyplývá, že:

- 1. hlavní komponenta je nejvíce korelovaná s objemem Nucleus caudatus
- 2. hlavní komponenta je korelovaná s objemem hipokampu a také s objemem amygdaly a putamenu

#### Projection of the variables on the factor-plane (1x 2) 800 700 600 500 400  $:19,10%$ 300 200 Factor 2 100 Nucl\_caud\_volume (mm3) PALICHIN<sub>s</sub>volume (mm3) Putamen volume (mm3) An hygdala volume (mm3)  $-200$ Hippedampus\_volume (mm3)  $-400$  $-500$  $-100$  $\mathbf{0}$ 100 200 400 500 600 700 800 300 Factor 1: 55,45%

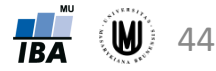

#### Factor & variable correlations Factor Coordinates, 2D

### PCA – příklad – řešení v softwaru SPSS

- **Zadání:** Proveďte PCA na objemech 6 mozkových struktur u 833 subjektů.
- **Řešení:** SPSS: Analyze Dimension Reduction Factor...
	- záložka Extraction:
		- volba metody (ponechat Principal components)
		- volba Correlation matrix či Covariance matrix (pozor, Correlation matrix je defaultní! tzn. přepnout na Covariance matrix)
		- možnost zatrhnout vykreslení Scree plotu
		- volba, kolik hlavních komponent se vytvoří (přepnout na Fixed number... a zvolit 6, když mám 6 vstupních proměnných)
	- záložka Rotation ponechám zatržené "None"
	- záložka Scores... zatrhnout "Save as variable" a případně i zatrhnout "Display factor score coefficient matrix"

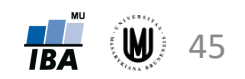

## PCA – příklad – řešení v softwaru SPSS

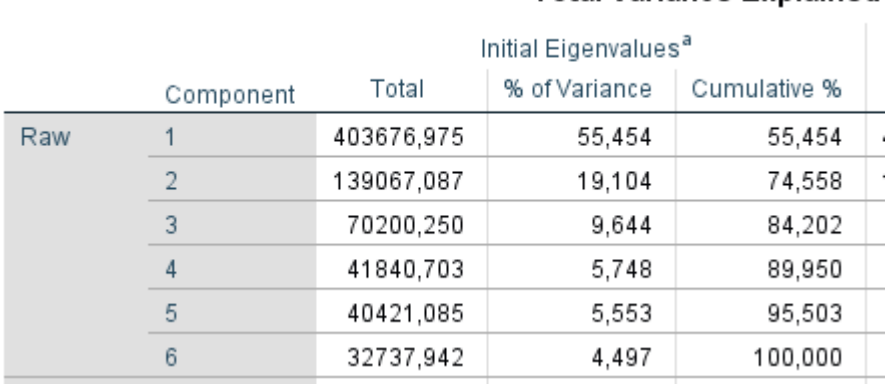

#### **Total Variance Explained**

Component Matrix<sup>a</sup>

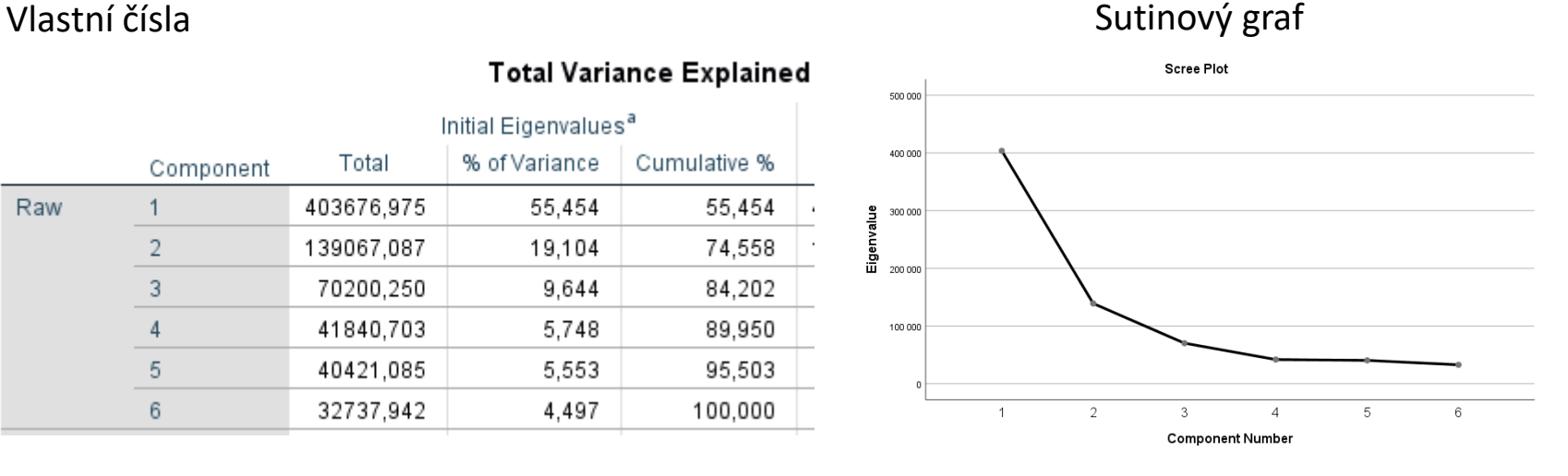

#### Matice vlastních vektorů \*

#### Raw Component  $\overline{c}$ 5 3 4 6 1 Hippocampus\_volume  $-22.529$ 331,381  $-12.852$  $-24.902$  $-62.176$  $-56.144$  $(mm3)$  $-19,876$ 139,756  $-25,334$ 60,182 Amygdala\_volume (mm3) 174,121 20,477 Thalamus\_volume ,658 37,303 261,504 20,916 4,384 12,703  $(mm3)$  $-7,634$  $-27,707$ 184,595 Pallidum\_volume (mm3) 20,868  $-73,914$ 34,437 Putamen\_volume (mm3)  $-14.660$ 86.934  $-15.376$  $-55.519$  $-27.413$ 166,766 Nucl caud volume 634,429 18,367  $-2,210$ 1,918 1,720 2,903  $(mm3)$

Extraction Method: Principal Component Analysis.

a. 6 components extracted.

\* normalizace vl. vektorů by se provedla v exelu (viz. slide 35)

#### Souřadnice subjektů v novém prostoru (jsou standardizované)

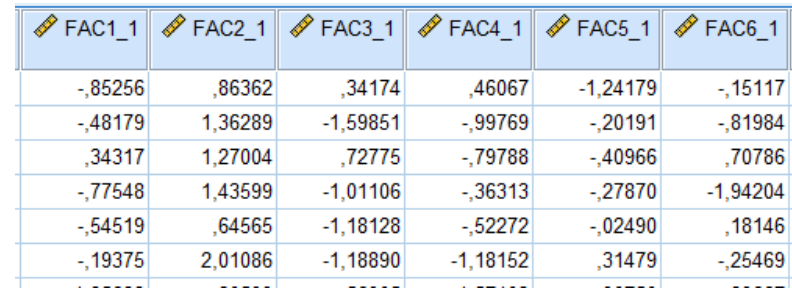

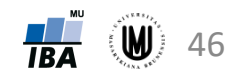

# Faktorová analýza (FA)

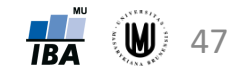

## Faktorová analýza (FA)

- **Anglicky:** Factor Analysis
- **Princip:** Vytvoření nových proměnných (komponent, faktorů) z původních proměnných tak, aby zůstalo zachováno co nejvíce kovariance.

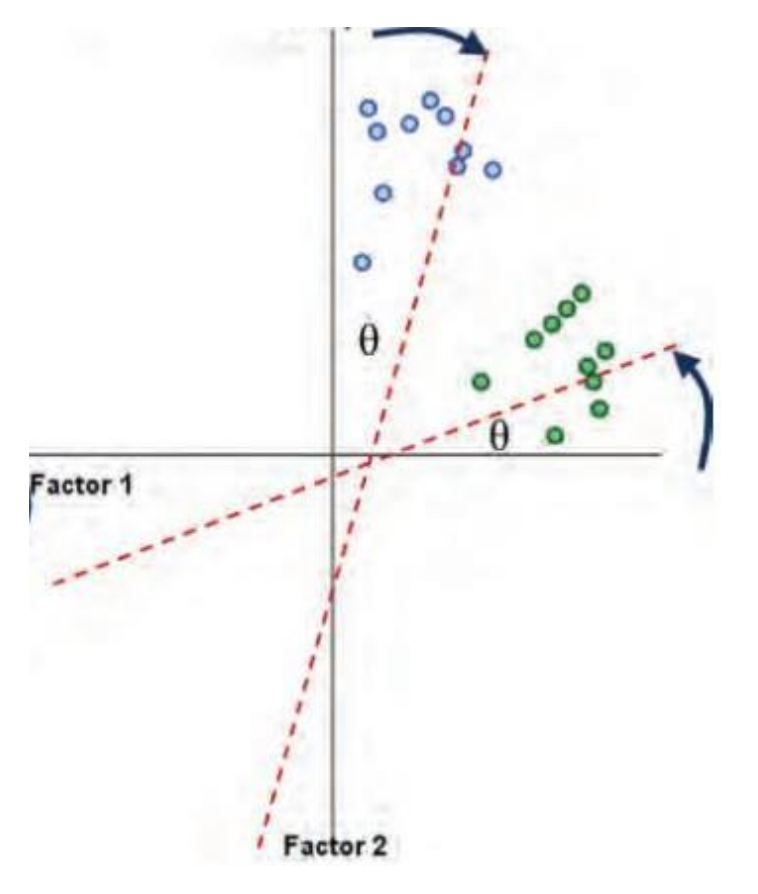

Stejný postup jako u PCA + 1 krok navíc – rotace komponent

#### **Výhoda oproti PCA:**

+ lepší interpretace nových proměnných

#### **Nevýhoda oproti PCA:**

- prostor pro subjektivní názor analytika při výběru rotace

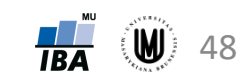

## Faktorová analýza

- faktorová analýza se snaží vysvětlit strukturu dat pomocí tzv. společných faktorů vysvětlujících sadu původních proměnných
- cíle, předpoklady, vstupní data a většina výpočtů obdobná jako u analýzy hlavních komponent
- čím se principielně liší od analýzy hlavních komponent?
	- Analýza hlavních komponent vysvětlení maxima variability v datech
	- Faktorová analýza vysvětlení maxima kovariance mezi popisnými proměnnými
- čím se prakticky liší od analýzy hlavních komponent?
	- Hlavním praktickým rozdílem je rotace proměnných tak, aby se vytvořené faktorové osy daly dobře interpretovat
	- Výhodou je lepší interpretace vztahu původních proměnných
	- Nevýhodou je prostor pro subjektivní názor analytika daný výběrem rotace
- typy faktorové analýzy
	- Vysvětlující (Explanatory) snaží se identifikovat minimální počet faktorů pro vysvětlení dat
	- Koriťáková, Dušek: Pokročilé metody analýzy dat v neurovědách – Potvrzující (Confirmatory) – testuje hypotézy ohledně skryté struktury v datech

49

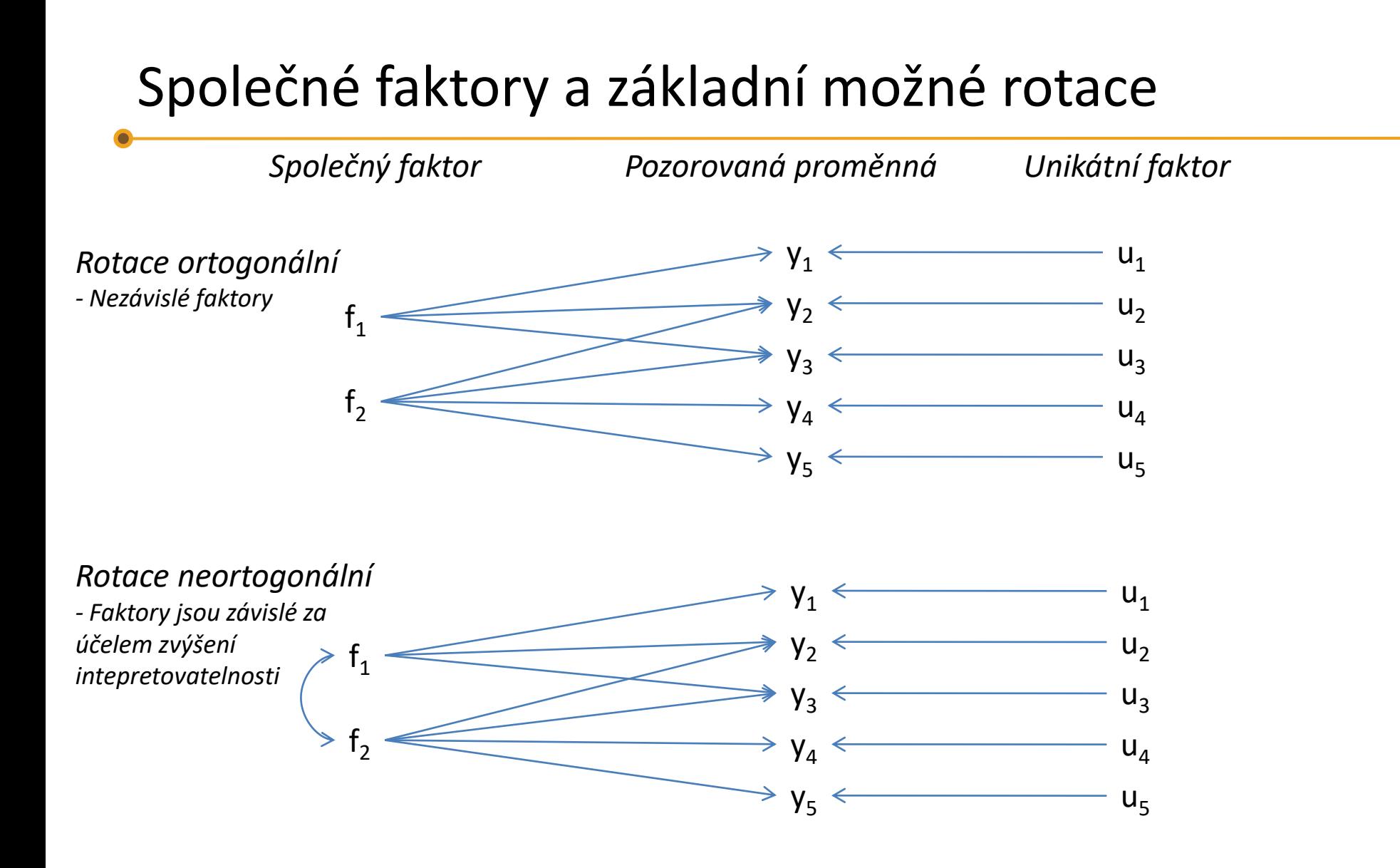

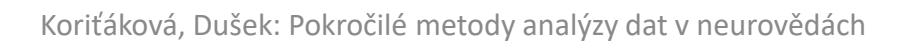

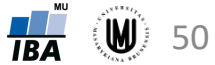

## Faktorová analýza – postup výpočtu

- 1. extrakce prvotních faktorů z kovarianční matice (analogie vlastních vektorů v PCA)
	- oproti PCA pracuje pouze s částí variability každé proměnné (tzv. communality), která je sdílena společnými faktory
	- několik možných algoritmů principal factoring, metoda nejmenších čtverců, maximum likelihood apod.
	- výsledkem je komplexní struktura faktorů (obdobná PCA), kde řada faktorů má významné loadings (vztahy) k původním proměnným, počet takových faktorů je tzv. komplexita faktorů
- 2. v druhém kroku je rotací dosaženo zjednodušení struktury faktorů, tj. vztah mezi společnými faktory a původními proměnnými je zjednodušen (každá původní proměnná má hlavní vztah s jedním faktorem nebo malým počtem faktorů)
	- dva hlavní typy rotace:
		- ‐ ortogonální faktory nemohou být korelovány, jsou tedy zcela nezávislé
		- ‐ neortogonální faktory mohou být korelovány, nejsou tedy zcela nezávislé; vzhledem ke korelacím obtížnější interpretace

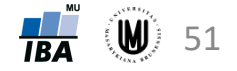

#### Faktorová analýza - rotace

- Ortogonální rotace
	- Quartimax minimalizuje sumu čtverců loadings původních proměnných na faktorových osách, tedy zjednodušuje řádky matice loadings (=každá původní proměnná má největší loadings na jedné faktorové ose)
	- Varimax zjednodušuje sloupce matice loadings
	- Equimax zjednodušuje řádky i sloupce matice loadings
	- Biquartimax varianta equimax
- Neortogonální rotace
	- Oblimax
	- Quartimin
	- Oblimin
	- Covarimin
	- Biquartimin
	- Atd.

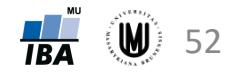

#### FA – příklad – řešení v softwaru R

- **Zadání:** Proveďte FA na datech z dotazníků.
- Řešení: Použití funkce "fa" z knihovny "psych".

Detailní výpočet v souboru FA\_ukazka.R

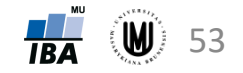

#### FA – příklad – řešení v softwaru SPSS

- **Zadání:** Proveďte FA na datech z dotazníků.
- **Řešení:** SPSS: Analyze Dimension Reduction Factor...
	- záložka Extraction:
		- volba metody Unweighted least squares (to by mělo odpovídat  $fm =$ , minres" v Rku)
		- možnost zatrhnout vykreslení Scree plotu
		- volba, kolik faktorů se vytvoří (přepnout na Fixed number... a zvolit nejprve 2, pokud je možné je interpretovat, změnit na 3 atd.)
	- záložka Rotation několik možností, zvolit např. "Varimax" (zkusit případně více rotací a podívat se, co dává nejvíce interpretovatelné výsledky)
	- záložka Scores... zatrhnout "Save as variable"; lze zvolit více metod, např. Bartlett (hodnoty jsou však mírně odlišné od hodnot z Rka)
- Výsledek: Pro interpretaci faktorů použít "Rotated Factor Matrix" (zkopírovat do excelu a podívat se, u kterých původních proměnných jsou pro jednotlivé faktory hodnoty větší než např. 0,7)

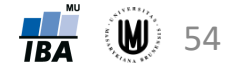

## Poděkování

Příprava výukových materiálů předmětu "DSAN02 Pokročilé metody analýzy dat v neurovědách" byla finančně podporována prostředky projektu FRMU č. MUNI/FR/0260/2014 "Pokročilé metody analýzy dat v neurovědách jako nový předmět na LF MU"

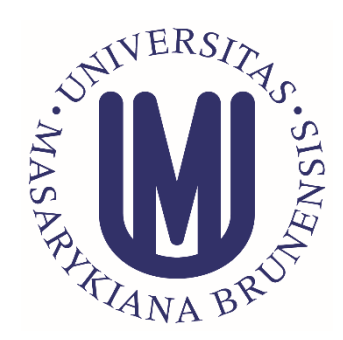

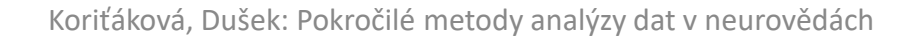

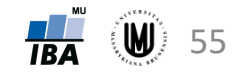